## **МИНИСТЕРСТВО ОБРАЗОВАНИЯ И НАУКИ УКРАИНЫ**

## **ДОНБАССКАЯ ГОСУДАРСТВЕННАЯ МАШИНОСТРОИТЕЛЬНАЯ АКАДЕМИЯ**

# **МЕТОДИЧЕСКИЕ УКАЗАНИЯ**

## **к расчетно-графическим заданиям 4-6 по дисциплине «Сопротивление материалов»**

**(для студентов всех специальностей дневной формы обучения)**

> *У т в е р ж д е н о*  **на заседании кафедры технической механики. Протокол № 10 от 30.01.2001**

**Краматорск 2001** 

## **УДК 539.3/6**

Методические указания к расчетно-графическим заданиям 4-6 по дисциплине «Сопротивление материалов» (для студентов всех специальностей дневной формы обучения) / Сост. Н.А. Соломин, А.Ю. Деньщиков.- Краматорск: ДГМА, 2001.- 47 с.

 Содержат условия, исходные данные к задачам, входящим в задания № 4-6, приведена методика проверки прочности при изгибе, построения упругой линии балки, расчетов на прочность и жесткость стержней при различных видах нагружения, даны план решения статически неопределимых балок и рам, подбор сечения сжатой стойки, приведена методика определения напряжений в стержневой системе с учетом вынужденных колебаний.

Составители Н.А. Соломин, ассистент А.Ю. Деньщиков, ассистент Отв. за выпуск В.А. Овчаренко, доц.

## **1 ОБЩИЕ УКАЗАНИЯ 1.1 Цель курсовых расчетно-графических заданий**

Курсовые расчетно-графические задания предназначены для развития у студентов навыков выполнения типовых, наиболее часто встречающихся в инженерной практике, прочностных расчетов и способствуют лучшему усвоению теоретического материала лекционного курса и приобретению навыков самостоятельной практической работы.

## **1.2 Выдача задания**

Задания 4-6 выполняются после проработки соответствующего материала. Каждому студенту выдается вариант, по которому он выполняет задание. Номер варианта состоит из 4 цифр. Первая цифра указывает номер столбца в первой таблице, вторая - во второй, третья и четвертая - номер схемы.

## **1.3 Защита заданий**

Все задания после исправления замечаний преподавателя защищаются в аудитории во время проведения консультаций.

## **1.4 Оформление курсовых расчетно-графических заданий**

Оформление курсовых расчетно-графических заданий производится в соответствии с требованиями методических указаний к курсовым расчетнографическим работам [10], выполняемым студентами всех форм обучения, и в соответствии с ГОСТ 2.105 – 95, ДСТУ 3008 – 95.

## Общие требования

1 Титульный лист должен быть выполнен на плотной бумаге формата А4.

2 Задание должно быть написано от руки на одной стороне белой бумаги формата А4.

3 Поля должны оставляться с 4 сторон листа. Размер левого поля - 35 мм, правого - не менее 10 мм, нижнего и верхнего - не менее 20 мм.

4 Для каждой задачи на первой странице должно быть приведено условие с данными, соответствующими варианту, и все рисунки с необходимыми для расчетов размерами, значениями нагрузок и результатами расчетов. При необходимости формат листа можно увеличить до А3.

5 На следующих страницах должны приводиться в произвольной форме текстовая часть и расчеты, объясняющие выполнение задания.

6 Текстовая часть должна быть выполнена чернилами и четким почерком.

7 Все рисунки и эпюры должны быть выполнены в масштабе.

8 Исправления замечаний производить только на обратной стороне предыдущего листа. Допускается вставка дополнительного листа.

### 2 КУРСОВОЕ РАСЧЕТНО-ГРАФИЧЕСКОЕ ЗАДАНИЕ 4

### СЛОЖНОЕ СОПРОТИВЛЕНИЕ

#### 2.1 Задача 1. Полная проверка балки на прочность

#### 2.1.1 Условие задачи и исходные данные

Подобрать размеры поперечного сечения стальной двутавровой балки (табл. 2.1, 2.2, рис. 2.1), произвести полную проверку на прочность по IV теории прочности. Определить прогибы и углы поворота в двух точках и показать форму изогнутой оси балки. На основании расчетов на ЭВМ построить упругую линию и найти рациональное расположение правой опоры.

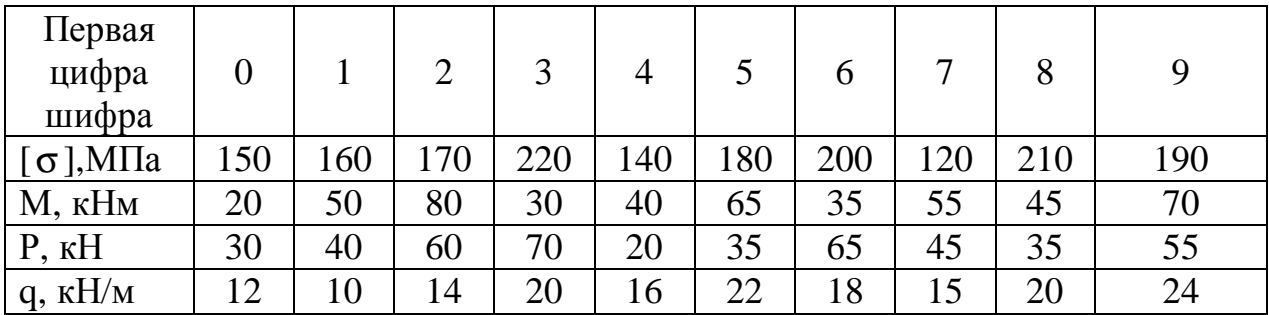

Таблина 2.1

Таблина 2.2

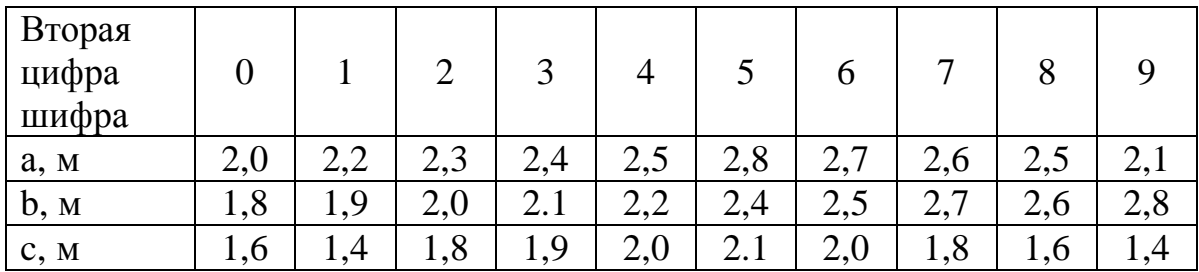

#### 2.1.2 План решения задачи 1

#### 2.1.2.1 Подбор сечения и полная проверка прочности

а) Строятся эпюры поперечных сил Q и изгибающих моментов М.

б) Из эпюры М определяется наибольшее по абсолютной величине значение изгибающего момента М <sub>max</sub>.

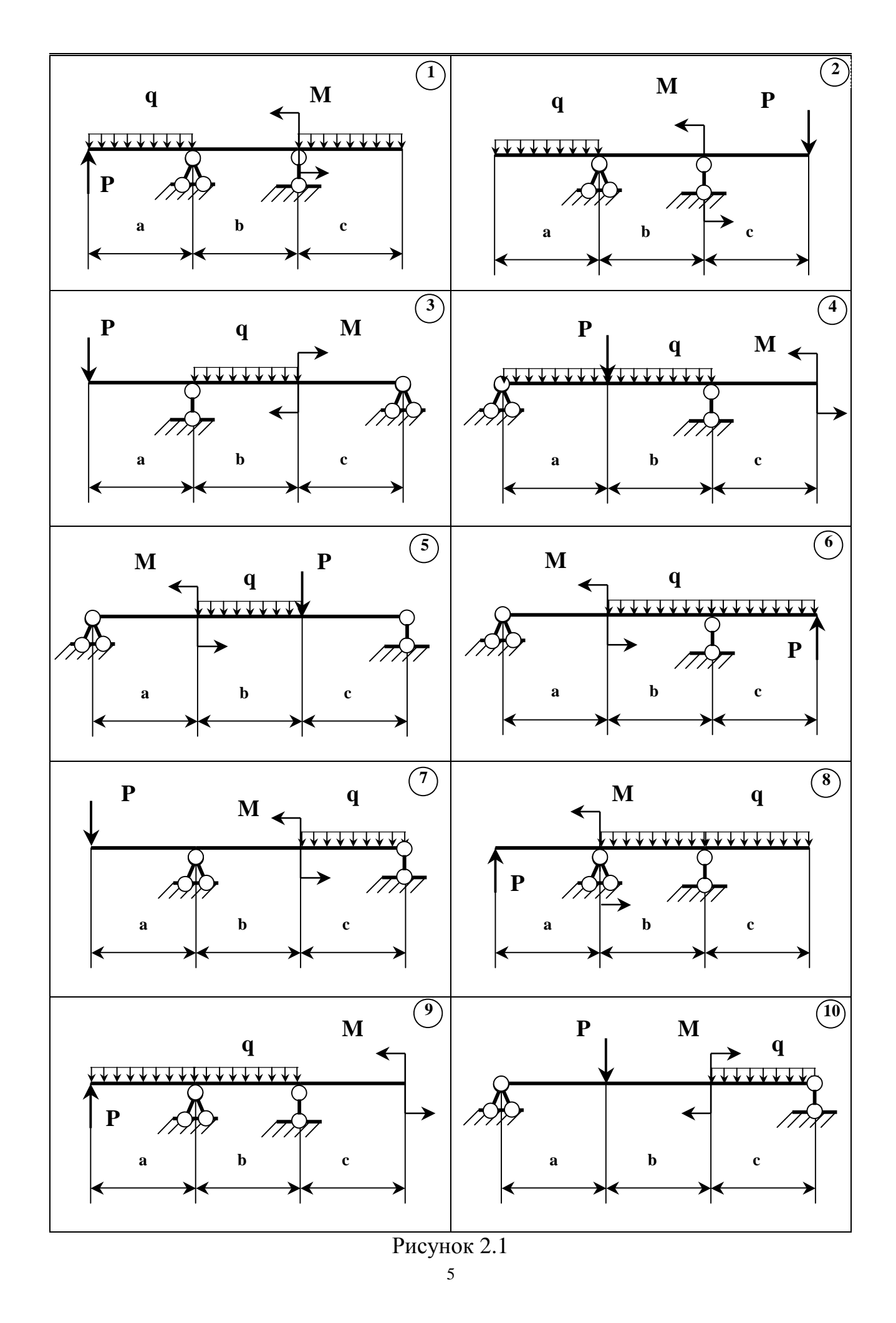

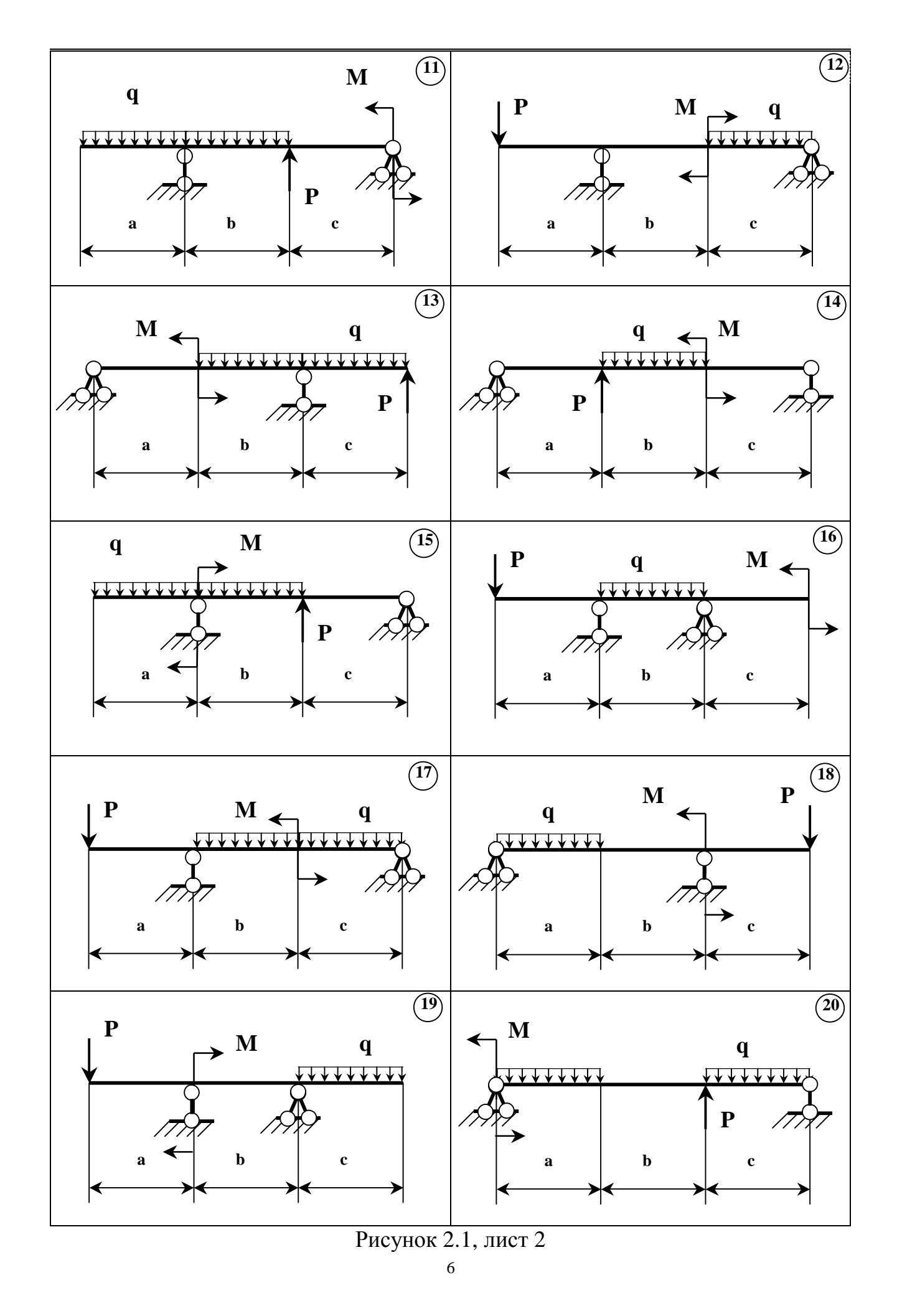

PDF created with pdfFactory Pro trial version [www.pdffactory.com](http://www.pdffactory.com)

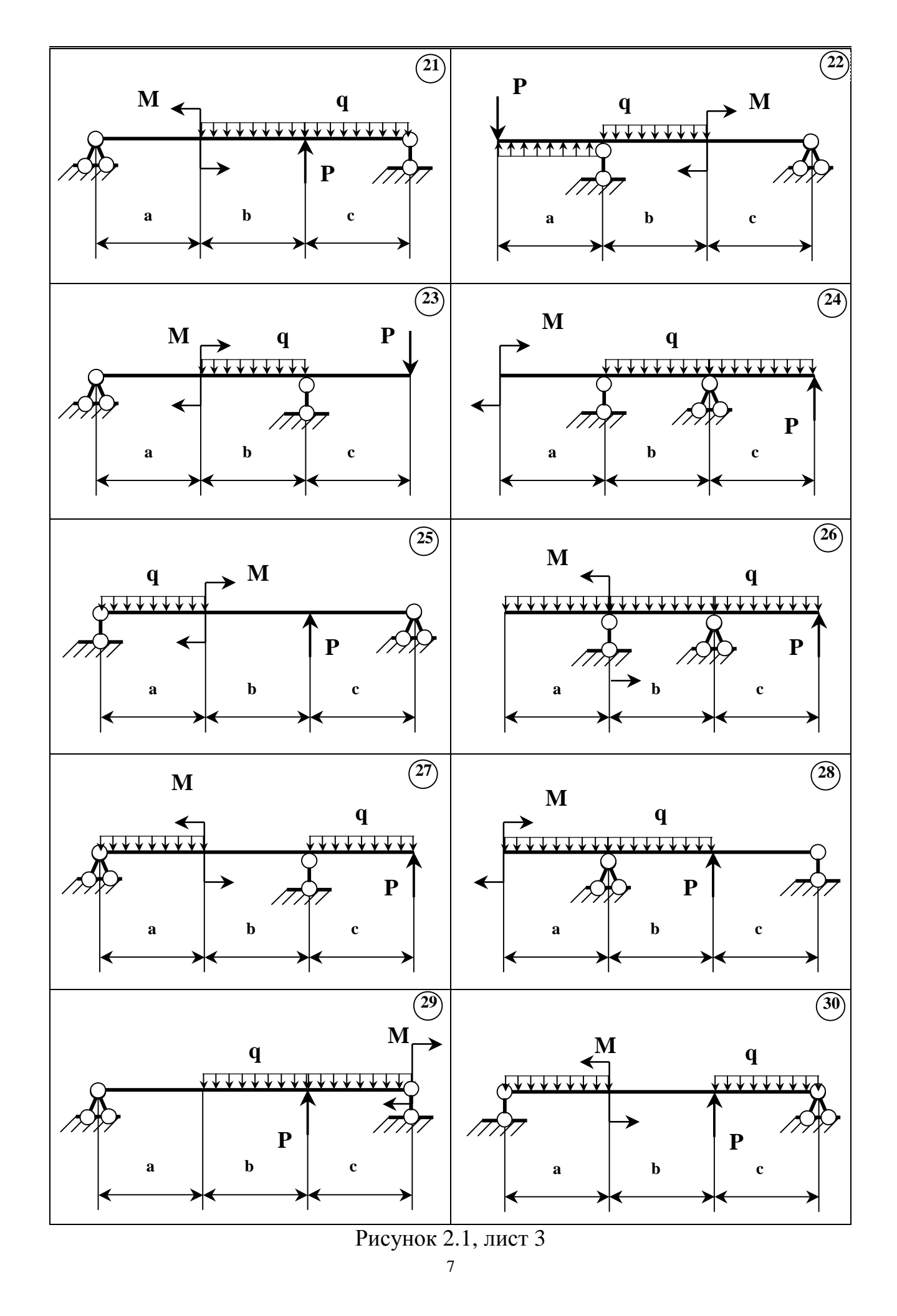

PDF created with pdfFactory Pro trial version [www.pdffactory.com](http://www.pdffactory.com)

в) Из условия прочности определяется требуемый момент сопротивления сечения:

$$
s = \frac{M_{max}}{W_x} \leq [s] \qquad W_x \geq \frac{M_{max}}{[s]},
$$

где W<sub>x</sub> - момент сопротивления сечения относительно оси x<sub>c</sub>.

г) По моменту сопротивления сечения выбирается номер профиля, имеющий больший ближайший момент сопротивления. Допускается отклонение  $W_x$  в меньшую сторону, но не более чем на 2-3% от требуемого.

д) Сечение проверяется по нормальным напряжениям. Для этого определяется сечение, где максимальный изгибающий момент и находятся опасные точки в сечении, наиболее удаленные от нейтральной линии, и проверяется условие прочности:

$$
S_{\text{max}} = \frac{\mathbf{M}_{\text{max}}}{\mathbf{W}_{\mathbf{x}}} \leq [s] \, .
$$

е) Сечение проверятся по касательным напряжениям. Для этого определяется сечение, где максимальная поперечная сила, опасные точки в сечении, находящиеся на главной оси инерции, и проверяется условие прочности:

$$
t_{\max} = \frac{Q_{\max} S_{\mathbf{x} \max}^*}{I_{\mathbf{x}} b} \leq [t] = (0.5 \div 0.6) [s].
$$

ж) Сечение проверяется на совместное действие нормальных и касательных напряжений по IV теории прочности. Во всех сечениях и во всех точках сечения должно удовлетворяться условие

$$
S_{3KB} = \sqrt{s^2 + 3t^2} \leq [s]
$$

Из анализа эпюр находится опасное сечение 1, где  $M_1$  и  $Q_1$  близки к максимальным и, выбираются опасные точки в сечении, где о и т близки к максимальным (в точке стыка полки и стенки k), определяются нормальные и касательные напряжения в этих точках:

$$
\mathbf{S}_{\mathbf{k}} = \frac{\mathbf{M}_{\mathbf{I}} \mathbf{y}_{\mathbf{k}}}{\mathbf{I}_{\mathbf{x}}}, \qquad t_{\mathbf{k}} = \frac{\mathbf{Q}_{\mathbf{I}} \mathbf{S}_{\mathbf{x}}^*}{\mathbf{I}_{\mathbf{x}} \mathbf{b}},
$$

 $I_{x}$  – момент инерции сечения относительно главной центральной оси, гле

у - расстояние от точки, где определяются напряжения до оси х.

М<sub>I</sub> - изгибающий момент в сечении I,

 $Q_1$  – поперечная сила в сечении I,

 $S_{r}^{*}$  - статический момент части сечения выше или ниже того уровня, где определяется  $\tau$ , при определении  $\tau_{\text{max}}$  значение  $S_r^*$  - статический момент полусечения определяется из сортамента.

 $b$  – ширина сечения в том месте, где определяется  $\tau$ . и проверяется условие прочности:

$$
\mathbf{S}_{3KB} = \sqrt{\mathbf{S}_k^2 + 4t_k^2} \leq [\mathbf{S}].
$$

При определении статического момента полки двутавра ее можно рассматривать как прямоугольник шириной, равной среднему значению t, т.е.

 $S_r^* = b t (h - t) 0.5$ 

з) Строятся эпюры распределения нормальных о и касательных напряжений т в опасных сечениях:

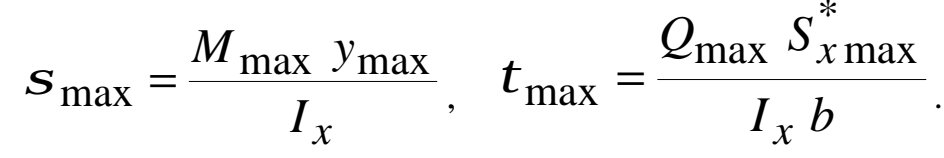

Вид эпюр о и т показан на рис 2.2.

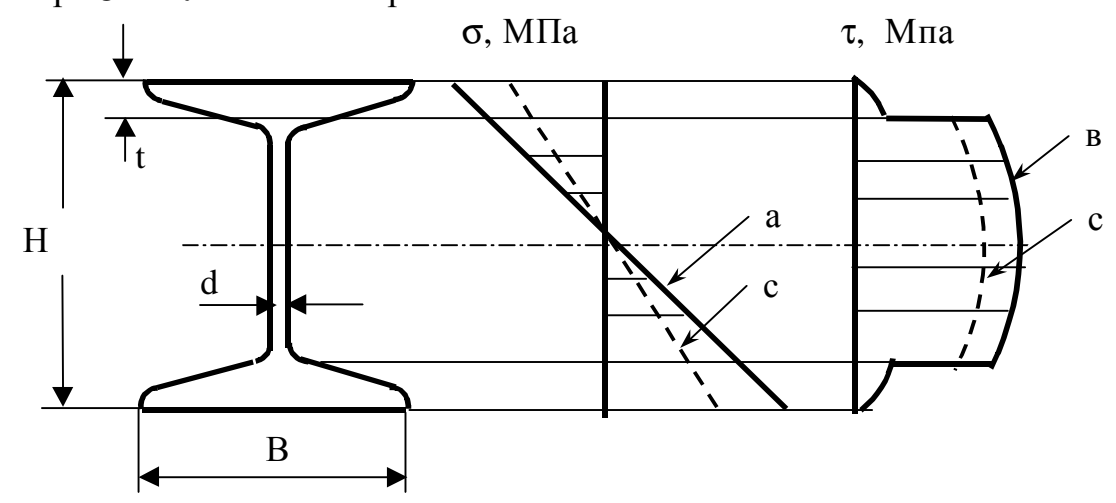

Рисунок 2.2 - Поперечное сечение. Эпюры распределения напряжений в опасных сечениях (а - нормальных, в - касательных, с эквивалентных).

#### 2.1.2.2 Построение упругой линии

а) Записывается универсальное уравнение упругой линии, при этом начало координат выбирается в крайнем левом сечении балки.

Универсальное уравнение представляет собой уравнение для последнего участка, считая от начала координат, которое включает в себя уравнения всех предыдущих участков:

$$
y = y_{0} + q_{0} z + \frac{1}{E I_{x}} \left[ \sum_{i=1}^{n} \frac{M_{i} (z - a_{i})^{2}}{2} + \sum_{i=1}^{n} \frac{P_{i} (z - b_{i})^{3}}{6} + \sum_{i=1}^{n} \frac{q_{i} (z - c_{i})^{4}}{24} \right].
$$

б) Из граничных условий определяются начальные параметры: прогиб и угол поворота в начале координат ( $v_0$  и  $\theta_0$ ). Для шарнирно-опорной балки граничными условиями будут отсутствие прогиба в точках, где расположены опоры. Подставляя последовательно в универсальное уравнение значения z, равные координатам каждой из опор, получаем в общем случае систему двух линейных алгебраических уравнений для определения  $y_0$  и  $\theta_0$ . Если начало координат совпадает с одной из опор, то  $y_0 = 0$ .

в) Подставляются в уравнение упругой линии координаты характерных сечений и определяются прогибы в этих точках, откладываются в масштабе и соединяются плавной кривой.

г) Необходимо следить за связью упругой линии с эпюрой изгибающих моментов: на участках, где сжаты верхние волокна, кривизна изогнутой оси положительна, т.е. кривая вогнутая, а где сжаты нижние, изогнутая ось - выпуклая кривая.

(При построении эпюр необходимо следить за дифференциальными зависимостями между q, Q, M,  $\varphi$ , y).

### 2.2 Задача 2. Сложный изгиб

#### 2.2.1 Условия задачи и исходные данные

Для заданной балки (табл.2.3, 2.4) определить наибольшие нормальные напряжения  $\sigma_{\text{max}}$  и построить эпюру напряжений в опасном сечении (рис 2.3).

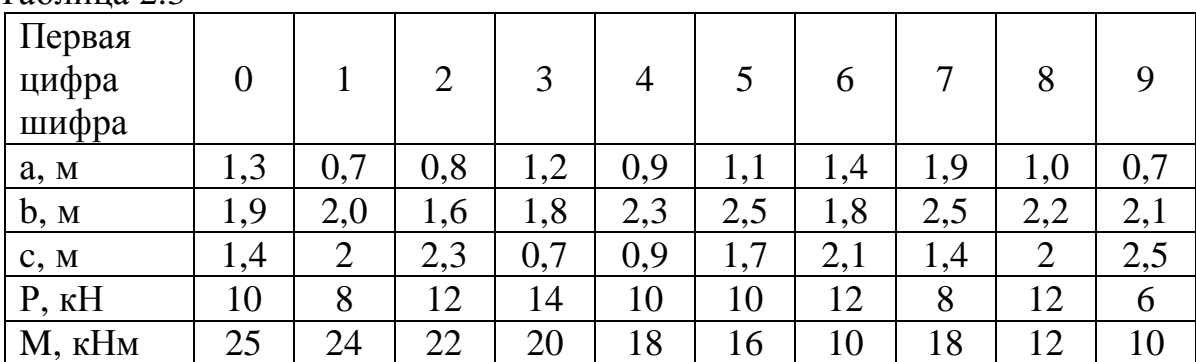

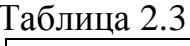

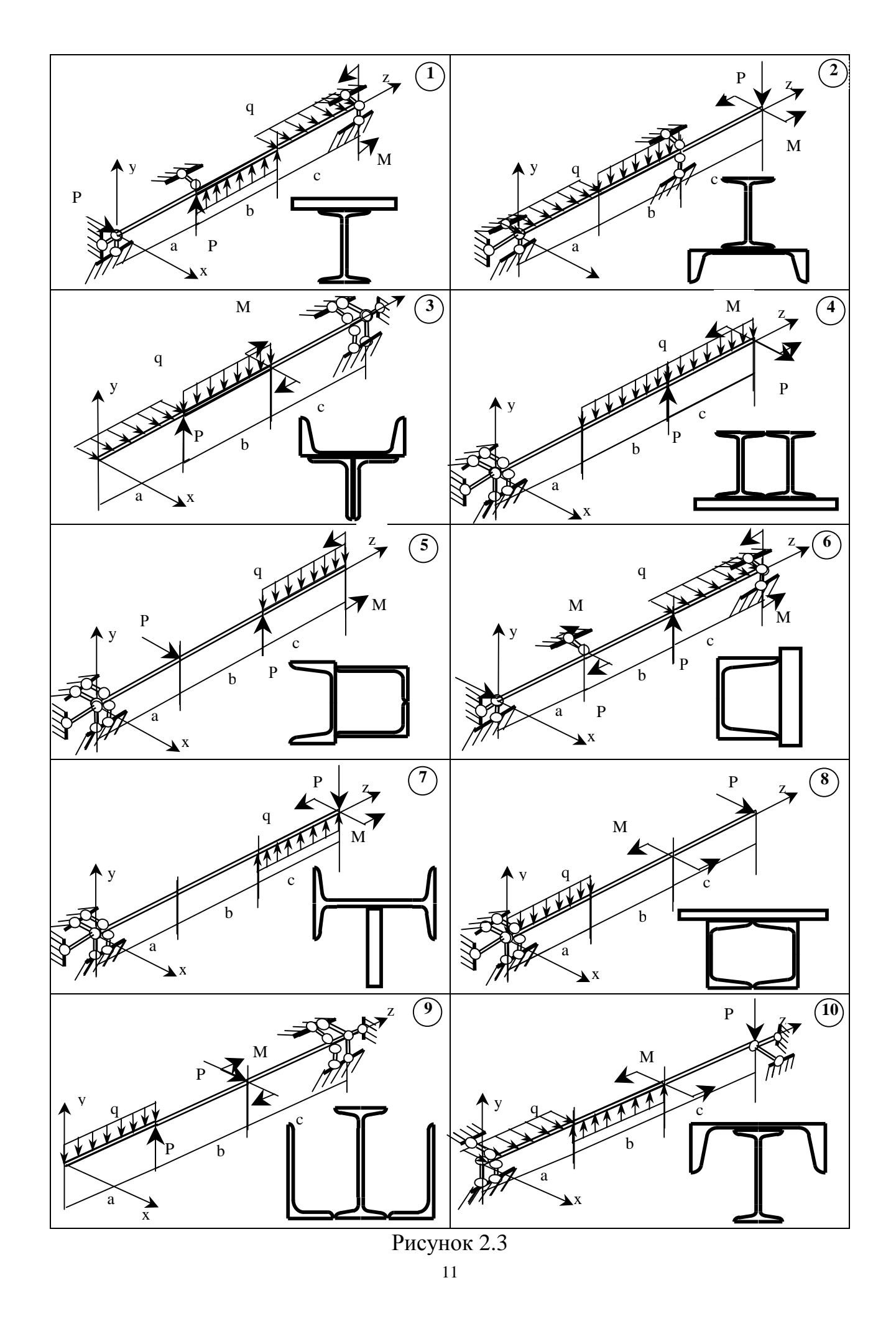

PDF created with pdfFactory Pro trial version [www.pdffactory.com](http://www.pdffactory.com)

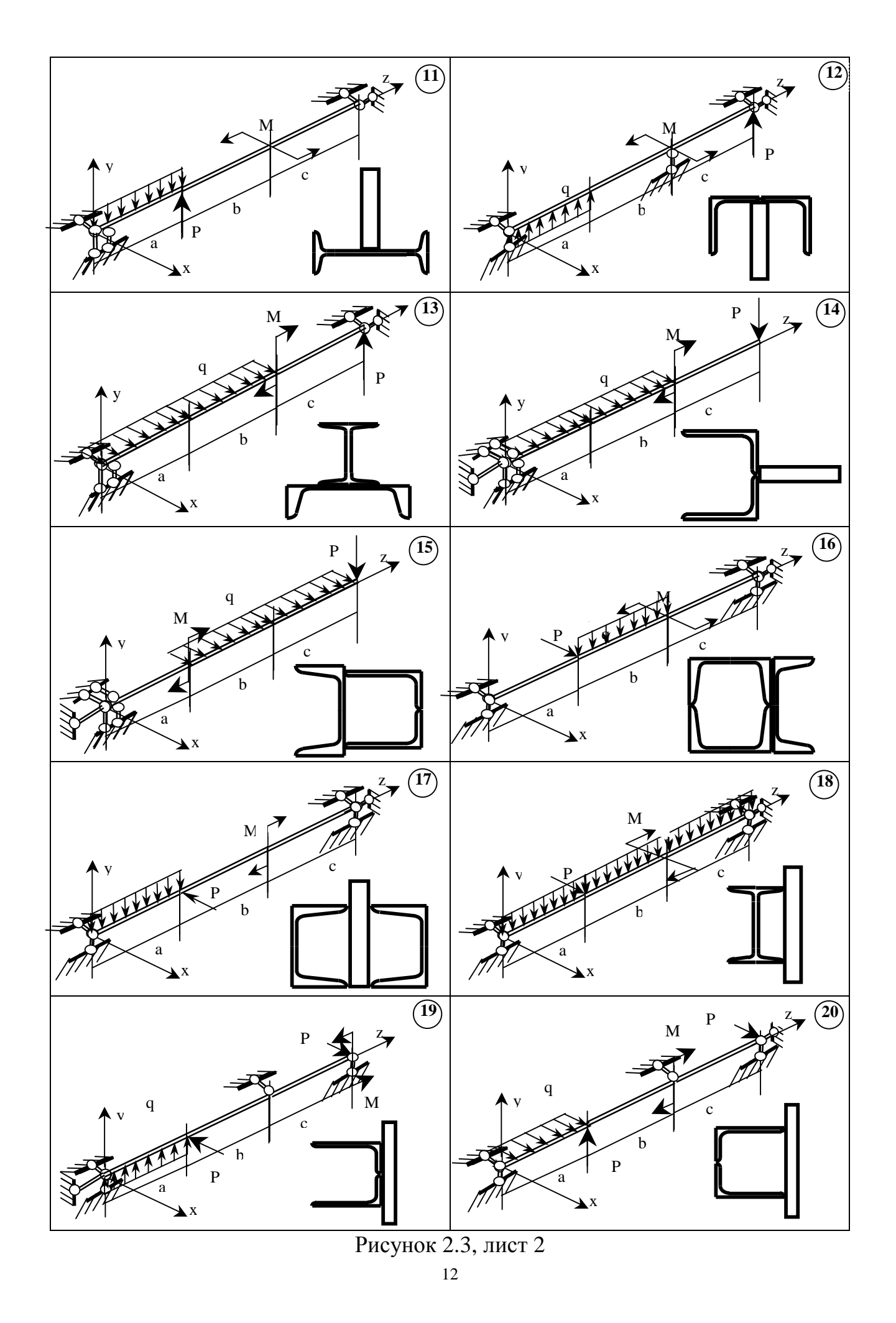

PDF created with pdfFactory Pro trial version [www.pdffactory.com](http://www.pdffactory.com)

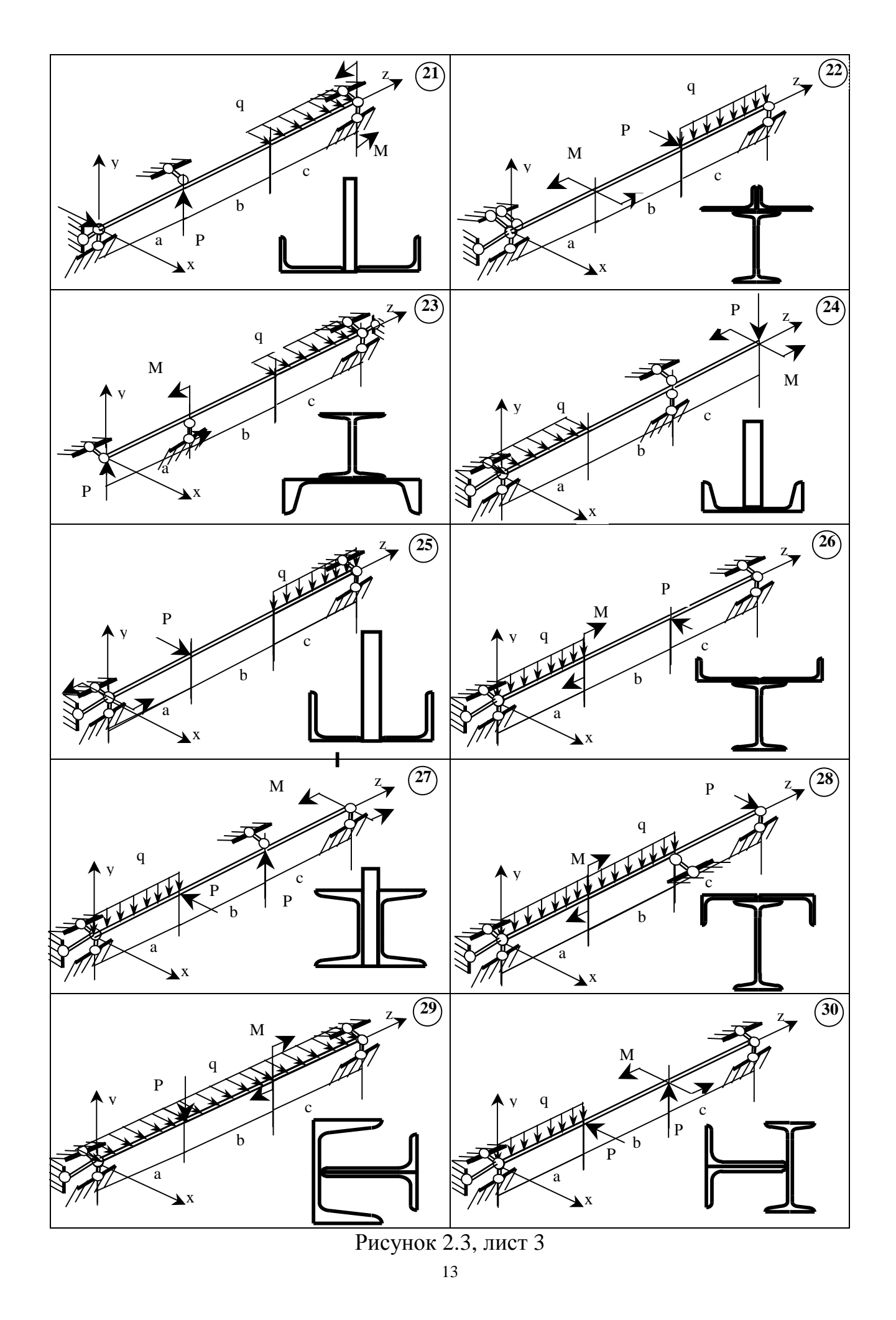

PDF created with pdfFactory Pro trial version [www.pdffactory.com](http://www.pdffactory.com)

Таблица 2.4

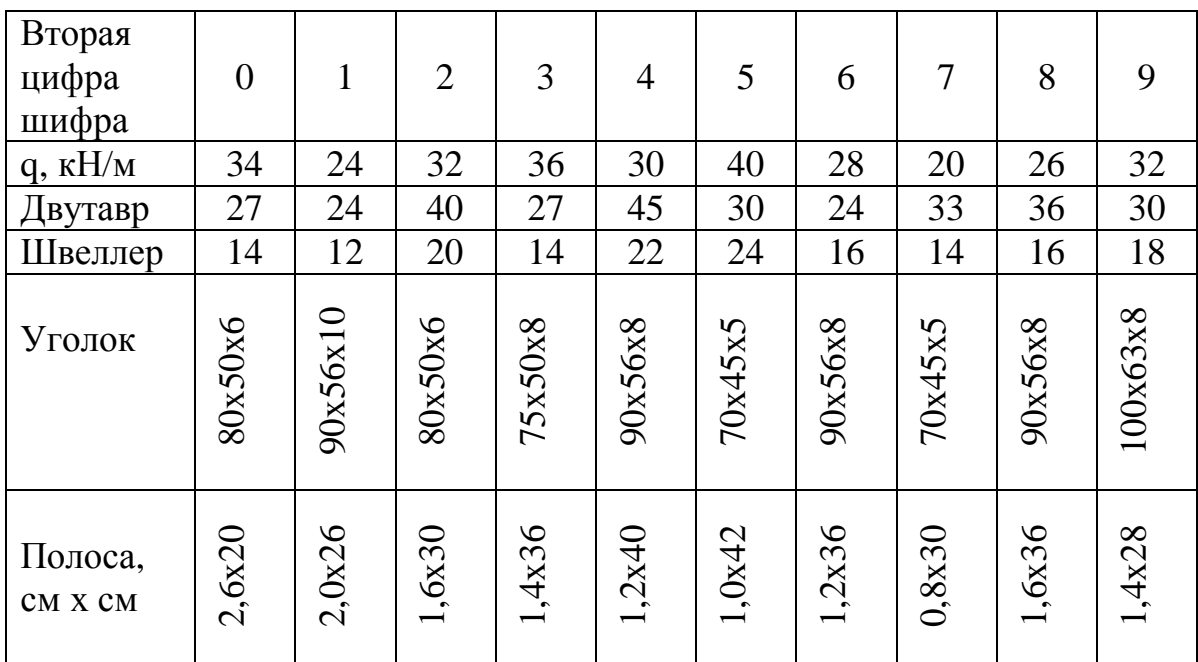

#### 2.2.2 План решения задачи 2

а) Сечение изображается в масштабе, определяются положение центра тяжести и моменты инерции относительно главных центральных осей  $J_x$  и  $J_y$ ,

б) Нагрузка раскладывается на вертикальную и горизонтальную составляющие, т.е. по плоскостям главных центральных осей,

в) Строятся две эпюры изгибающих моментов от сил: в вертикальной плоскости -  $M_x$  и в горизонтальной -  $M_y$ ,

г) Определяются моменты в опасном сечении. Если  $M_x$  и  $M_y$  принимают наибольшие значения в одном сечении, то проверка производится в этом сечении. Если максимальные значения в разных сечениях, то таких сечений будет два: одно где М<sub>х</sub> - максимально, второе - М<sub>у</sub>,

д) Для опасного сечения записывается уравнение напряжений

$$
S = \frac{M_x y}{I_x} + \frac{M_y x}{I_y}
$$

е) Записывается уравнение нейтральной линии

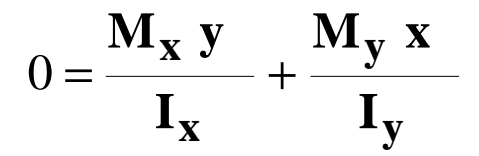

ИЛИ

$$
\mathbf{y} = -\frac{\mathbf{M_y}}{\mathbf{M_x}} \frac{\mathbf{I_x}}{\mathbf{I_y}} \mathbf{x}
$$

гле

 $-\frac{M_y}{M_x}\frac{I_x}{I_y}$  = tg  $j$  — угол наклона нейтральной линии к оси х

ж) Нейтральная линия проводится на чертеже сечения, определяются координаты точек, наиболее удаленных от нейтральной линии в растянутой (хд,  $y_A$ ) и сжатой зонах  $(x_B, y_B)$ ,

з) Вычисляются наибольшие растягивающие  $\sigma^+$ <sub>max</sub> и наибольшие сжимающие о <sub>max</sub> напряжения в сечении 1:

$$
S_{max} = S_{a} = \frac{M_{x}^{I} y_{a}}{I_{x}} + \frac{M_{y}^{I} x_{a}}{I_{y}},
$$

$$
S_{min} = S_{b} = \frac{M_{x}^{I} y_{b}}{I_{x}} + \frac{M_{y}^{I} x_{b}}{I_{y}},
$$

Аналогично определяют  $\sigma_{\text{max}}^+$  и  $\sigma_{\text{max}}^-$  в сечении II, подставляя в соответствующие формулы  $M_{x}^{H}$  и  $M_{y}^{H}$ .

и) Для построения эпюры нормальных напряжений проводится ось эпюры перпендикулярно нейтральной линии, а из наиболее удаленных точек А и В проводятся линии, параллельно нейтральной линии, на которых от оси эпюры откладываются отрезки, пропорциональные  $\sigma^+$ <sub>max</sub> и  $\sigma^-$ <sub>max</sub>, и концы их соединяются прямой.

#### 2.3 Задача 3. Внецентренное растяжение-сжатие

#### 2.3.1 Условия задачи и исходные данные

Определить допускаемую нагрузку, внецентренно приложенную на стержень, сечение которого изображено на рис 2.4 (табл.2.5, 2.6). Координаты точки приложения силы -  $x_p$ ,  $y_p$ , допускаемое напряжение - [ $\sigma$ ] = 120 МПа.

## 2.3.2 План решения задачи 3

а) Вычерчивается сечение стержня в масштабе,

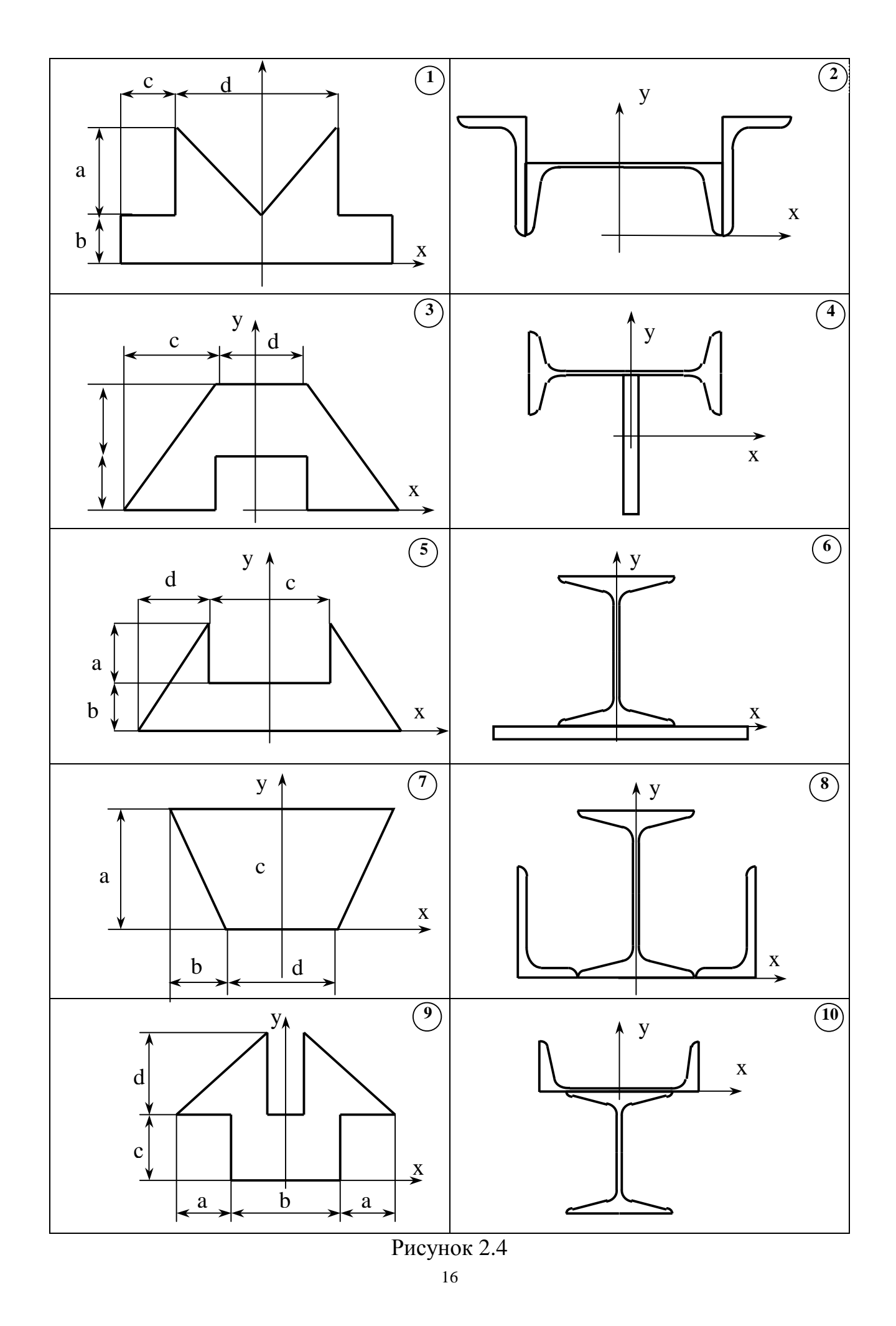

PDF created with pdfFactory Pro trial version www.pdffactory.com

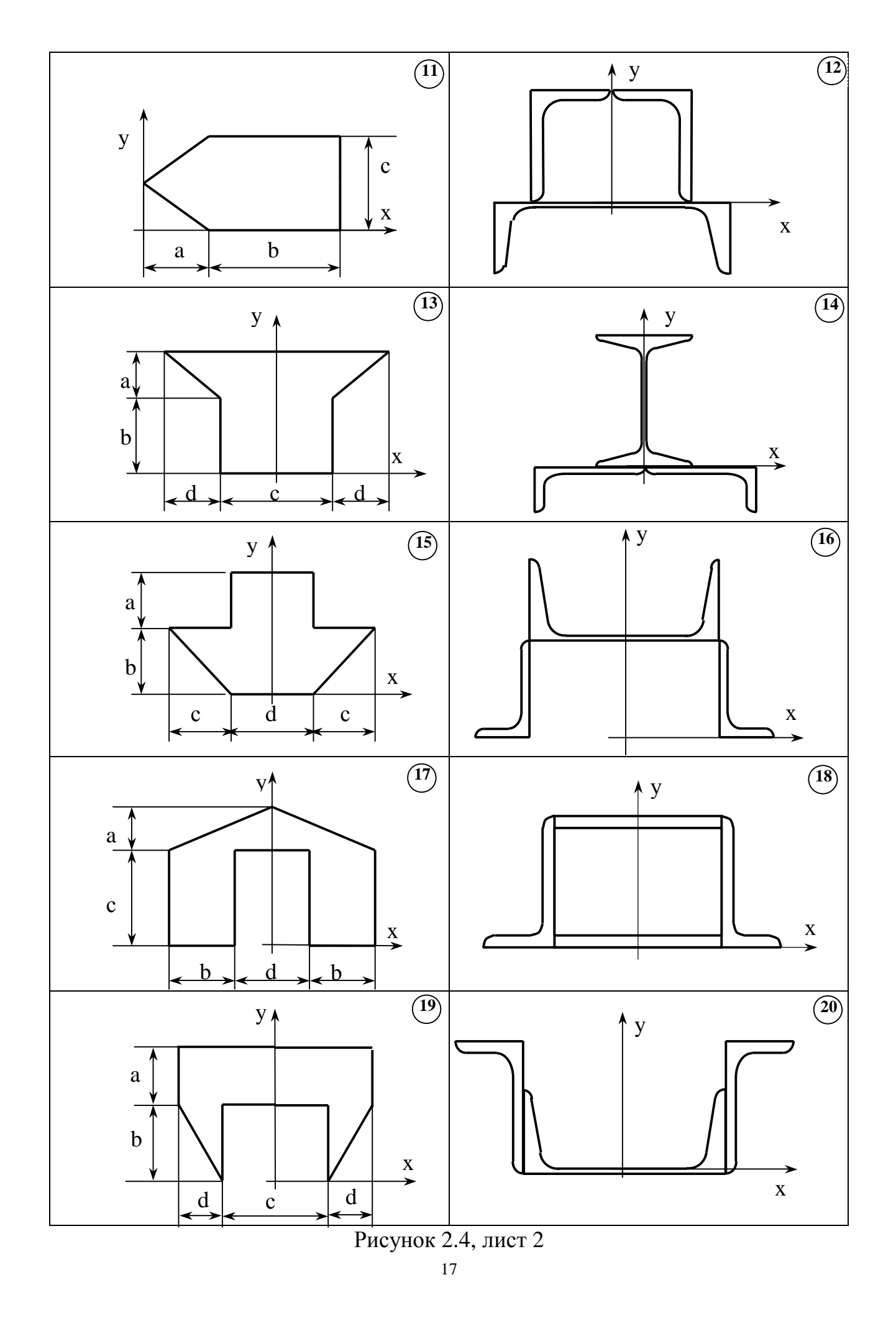

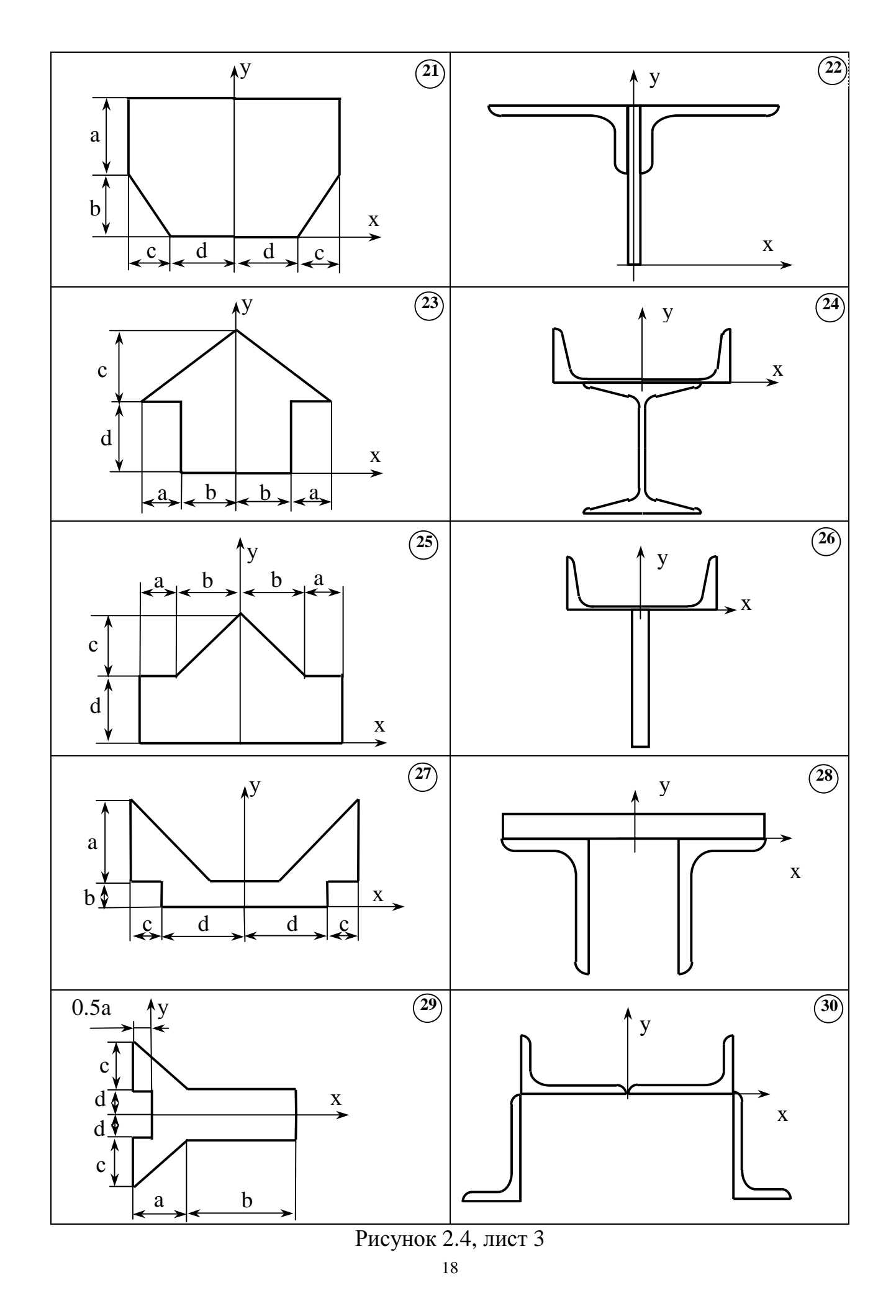

PDF created with pdfFactory Pro trial version [www.pdffactory.com](http://www.pdffactory.com)

## б) Определяются координаты центра тяжести сечения, моменты инерции  $I_{x_c}$ , *I*<sub>y<sub>c</sub></sub> и площадь F,

## Таблица 2.5

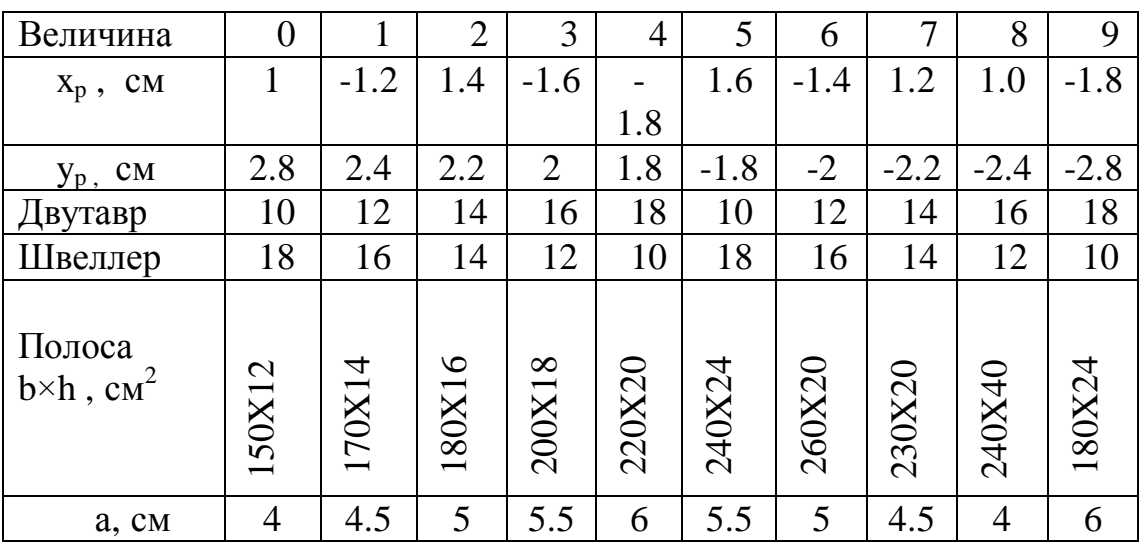

Таблица 2.6

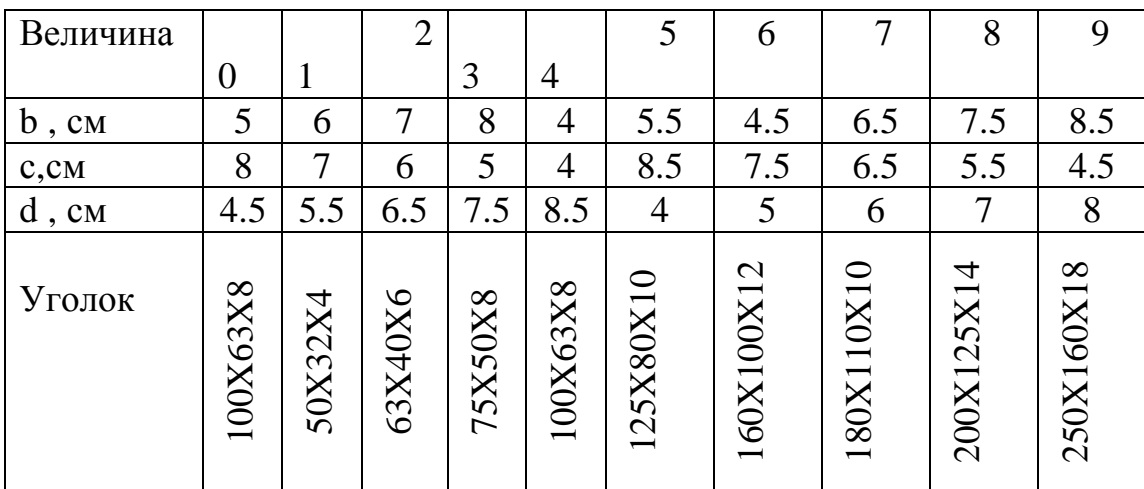

## в) Записывается уравнение напряжений

$$
S = \frac{P}{F} + \frac{M_x y}{I_x} + \frac{M_y x}{I_y} = \frac{P}{F} + \frac{P y_p}{I_x} y + \frac{P x_p}{I_y} x,
$$

# г) Записывается уравнение нейтральной линии

$$
0 = \frac{1}{F} + \frac{y_p}{I_x} y + \frac{x_p}{I_y} x
$$

PDF created with pdfFactory Pro trial version [www.pdffactory.com](http://www.pdffactory.com)

д) Вычисляются длины отрезков а<sub>х</sub> и а<sub>у</sub>, отсекаемых нейтральной линией на координатных осях

$$
a_x = -\frac{I_{y_c}}{F x_p} , \qquad a_y = -\frac{I_{x_c}}{F y_p} ,
$$

где х<sub>р</sub> и у<sub>р</sub> - координаты точки приложения силы в системе координат, связанной с главными центральными осями,

е) Найденные отрезки а<sub>х</sub> и а<sub>у</sub> откладываются на чертеже сечения в масштабе, проводится центральная линия,

ж) По чертежу определяются координаты точки А, наиболее удаленной от нейтральной линии х<sub>а</sub>, у<sub>а</sub> (также в главных центральных осях),

з) Записывается условие прочности в виде

$$
\boldsymbol{S}_{\text{max}} = \boldsymbol{S}_a = P \left( \frac{1}{F} + \frac{x_p \ x_a}{I_{y_c}} + \frac{y_p \ y_a}{I_{x_c}} \right) \leq [\boldsymbol{S}]_n
$$

откуда определяется допускаемая нагрузка

$$
P \le \frac{\left[s\right]}{\frac{1}{F} + \frac{x_p x_a}{I_{y_c}} \frac{y_p y_a}{I_{x_c}}}
$$

#### 2.4 Задача 4. Изгиб с кручением

#### 2.4.1 Условие задачи и исходные данные

Определить диаметр промежуточного вала редуктора по третьей теории прочности, схема которого показана на рис 2.5. Мощность, передаваемая валом W, угловая скорость вала п приведены в табл.2.7 и 2.8. Соотношения между окружной, радиальной и осевой составляющими усилия в зацеплении принять,  $T = 0,32$  Р, S = 0,4 Р. Допускаемое напряжение [ $\sigma$ ] = 80 МПа.

#### 2.4.2 План решения задачи 4

а) Определяется крутящий момент, передаваемый валом

$$
M_{\rm KP} = 9.54 \frac{W}{n}
$$

где W - мощность, n - число оборотов вала, б) По найденному моменту находятся окружные усилия в зацеплении

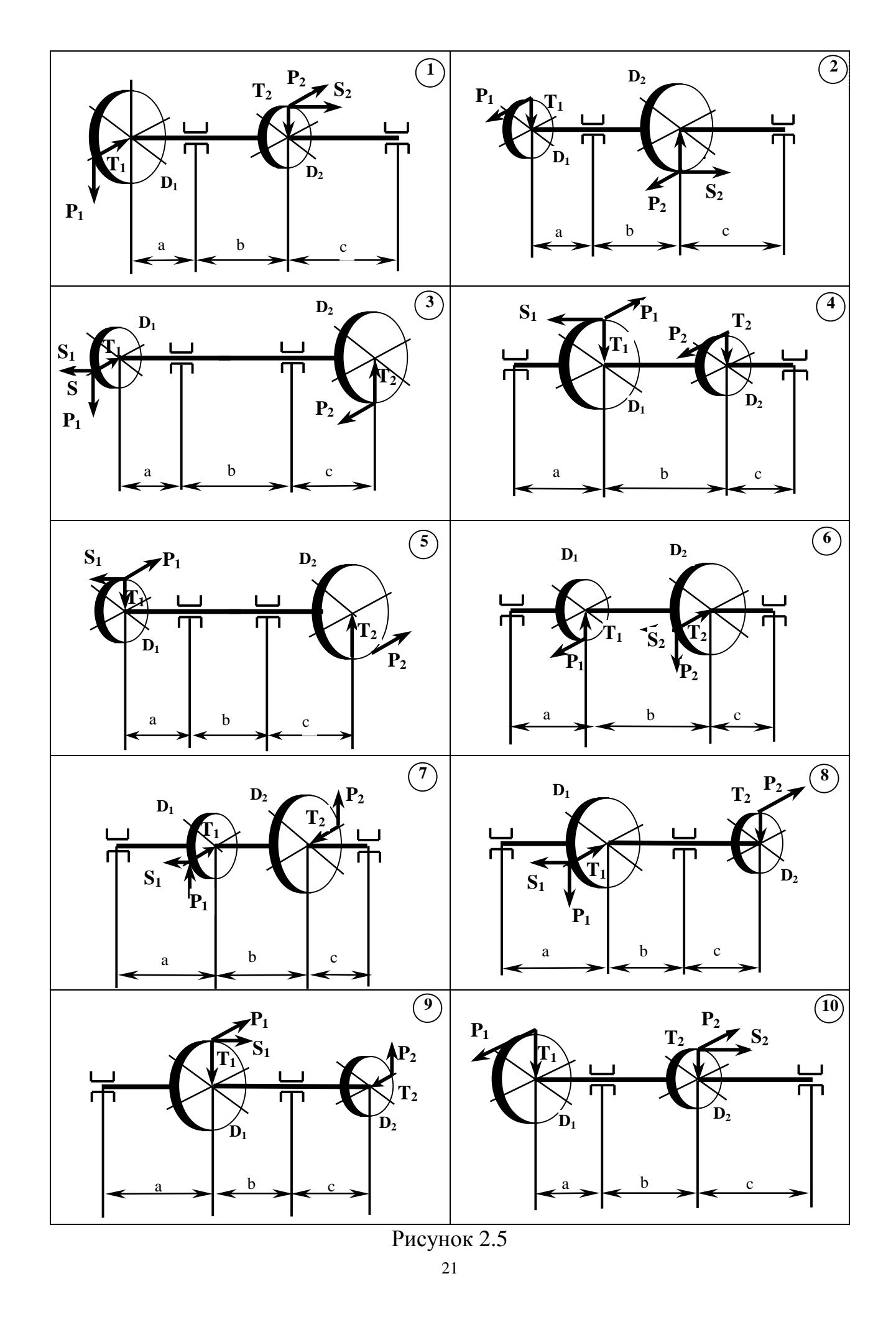

PDF created with pdfFactory Pro trial version [www.pdffactory.com](http://www.pdffactory.com)

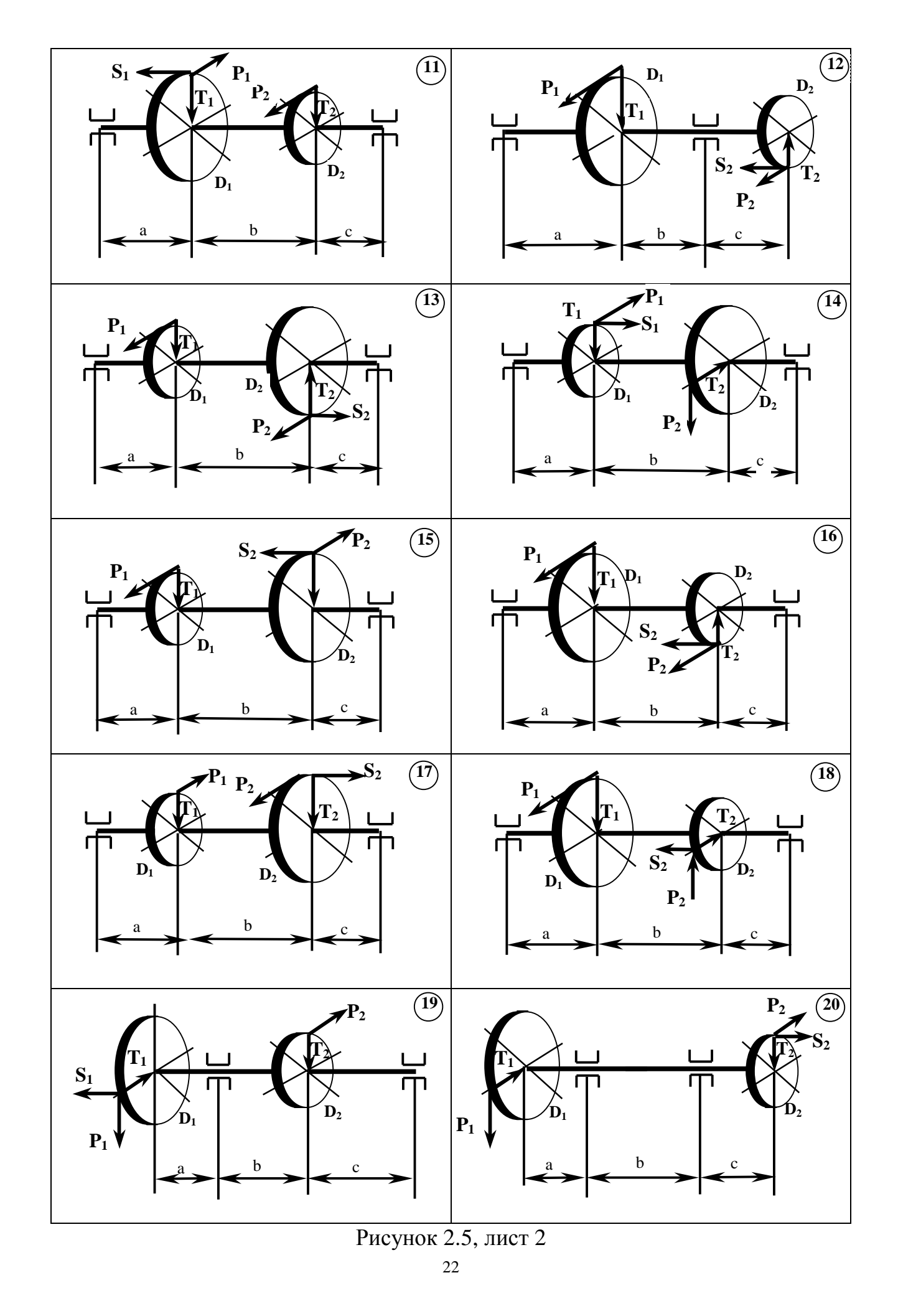

PDF created with pdfFactory Pro trial version [www.pdffactory.com](http://www.pdffactory.com)

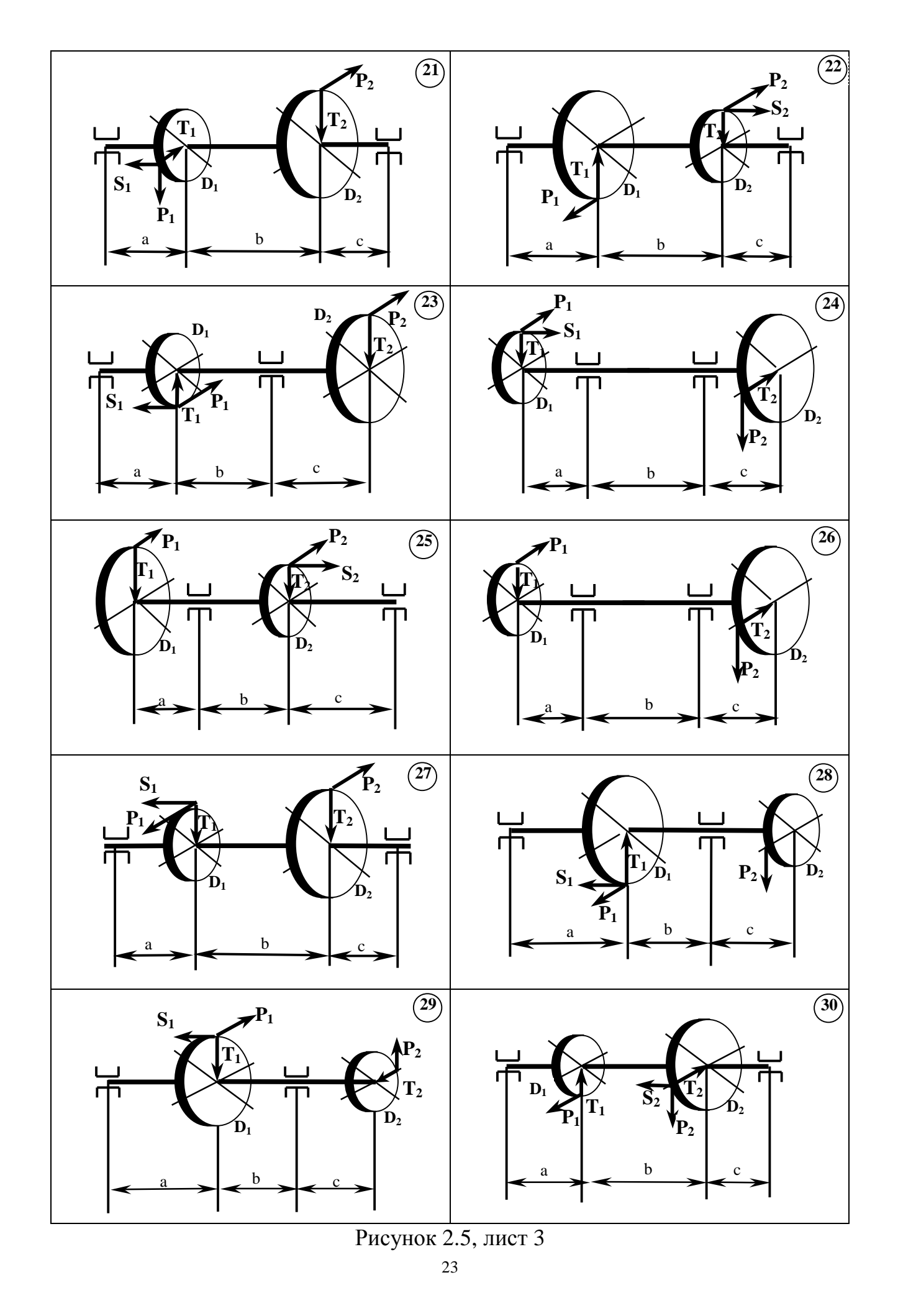

$$
P = \frac{2 M_{\kappa p}}{d}
$$

и затем осевые и радиальные:

$$
T = 0.32 P
$$
  $S = 0.2 P$ 

Таблица 2.7

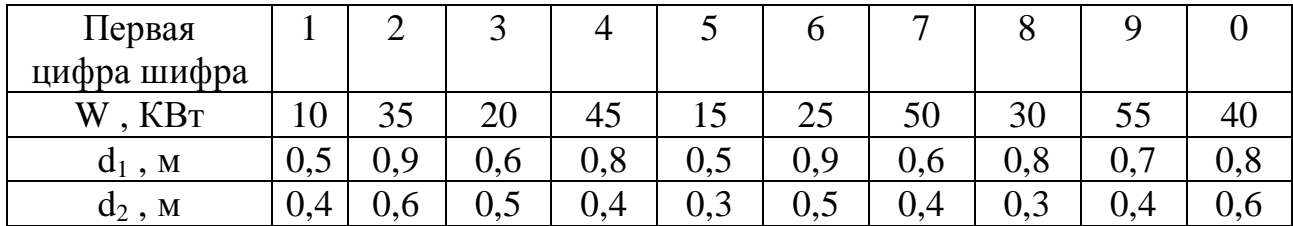

Таблица 2.8

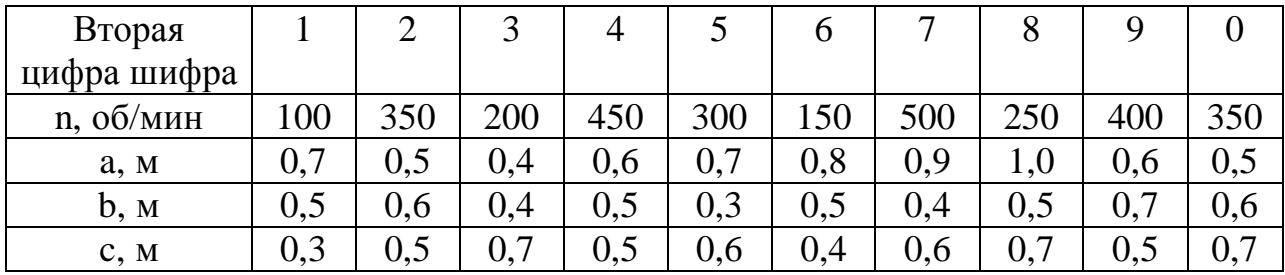

в) Изображаются отдельно нагрузки и опорные реакции, действующие в вертикальной плоскости, определяются реакции опор, строится эпюра изгибающих моментов от этих сил М<sub>верт</sub>,

г) То же самое для сил в горизонтальной плоскости – эпюра  $\Gamma_{\text{op}}$ ,

д) Строится суммарная эпюра изгибающего момента  $M_{\Sigma}$ 

$$
M_{\Sigma} = \sqrt{M_{\rm Bepr}^2 + M_{\rm Top}^2}
$$

е) Строится эпюра крутящих моментов Мкр,

ж) Из анализа эпюр  $M_{\Sigma}$  и  $M_{\kappa 0}$  находится опасное сечение, где сумма квадратов всех трех моментов наибольшая,

з) Определяется приведенный момент

$$
M_{npus.}^{III} = \sqrt{M_x^2 + M_y^2 + M_{kp}^2}
$$

и) Диаметр вала находится из условия прочности по Ш теории:

$$
S_{3K6} = \frac{M_{npus}^{III}}{W_x} \leq [S_1, \quad d \geq \sqrt[3]{\frac{32 M_{npus}^{III}}{p [S_1]}}
$$

переводится в мм и округляется до размера, кратного 5.

## 3 КУРСОВОЕ РАСЧЕТНО-ГРАФИЧЕСКОЕ ЗАДАНИЕ 5

#### РАСЧЕТ СТАТИЧЕСКИ НЕОПРЕДЕЛИМЫХ СИСТЕМ МЕТОДОМ СИЛ

#### 3.1 Задача 1. Статически неопределимая рама.

#### 3.1.1 Условие задачи и исходные данные

Раскрыть статическую неопределимость рамы (табл.3.1,3.2, рис 3.1), построить эпюры продольных, поперечных сил и изгибающих моментов. Подобрать двутавровое сечение, если  $\sigma$  = 160 МПа. Определить угол поворота узла  $\mathbf{K}$ 

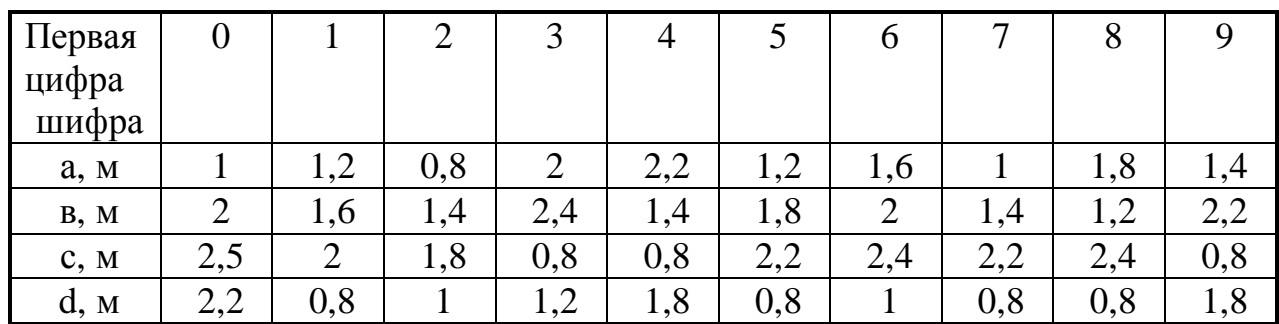

Таблина 3.1

Таблина 3.2

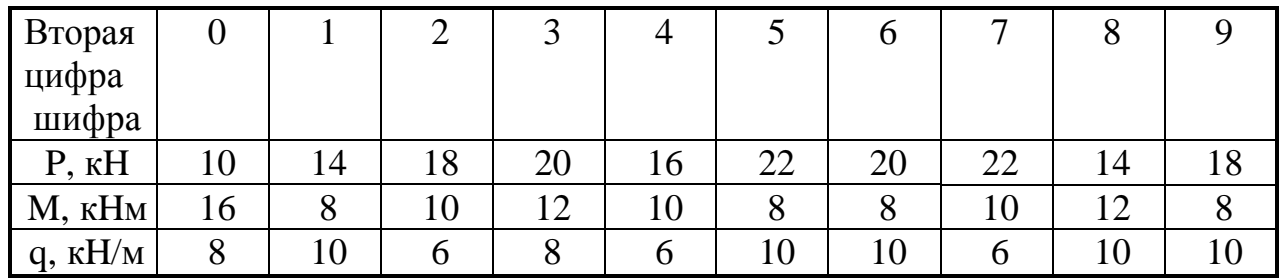

#### 3.1.2 План и рекомендации по решению задачи

а) Опоры заменяются опорными реакциями,

б) Находится степень статической неопределимости как разность между числом неизвестных реакций и числом уравнений статики,

в) Выбирается основная система путем отбрасывания "лишних" связей. Рекомендуется основную систему выбирать как можно ближе к исходной, т.е. отбрасывать те связи, без которых жесткость системы уменьшается не слишком сильно. Основная система должна быть статически определимой и не должна быть механизмом, т.е. для плоской рамы реакций должно быть 3 и они не должны все пересекаться в одной точке и не должны быть все параллельны между собой.

г) Изображается эквивалентная система, т.е. основная система с приложенными внешними нагрузками и неизвестными реакциями отброшенных связей  $X_1, X_2, \ldots X_n$ 

д) Записывается система канонических уравнение метода сил:

$$
\begin{cases}\nd_{11} X_1 + d_{12} X_2 + K + \Delta_{1P} = 0 \\
d_{21} X_1 + d_{22} X_2 + K + \Delta_{2P} = 0 \\
\text{KKKKKKKKKKKKKKKKK} \\
d_{n1} X_1 + d_{n2} X_2 + K + \Delta_{nP} = 0\n\end{cases}
$$

е) Основная система загружается только заданными нагрузками, находятся опорные реакции, и строится эпюра изгибающих моментов М<sub>р</sub>,

 $\overline{\phantom{a}}$ 

ж) Основная система загружается поочередно только одной единичной нагрузкой в сечении и направлении 1,2, ... потброшенной связи, находятся опорные реакции, и строится эпюра изгибающих моментов  $\overline{M}_1, \overline{M}_2, \ldots, \overline{M}_n$ ,

з) Определяются коэффициенты и свободный член системы путем вычисления интеграла Мора

$$
\Delta_{1P} = \frac{1}{E I_x} \sum_{i=1}^n \int_l M_1 M_P dz ,
$$

Интеграл Мора для эпюр М<sub>1</sub> и М<sub>р</sub> можно вычислить по универсальной формуле

$$
\Delta_{1P} = \frac{1}{EI_x} \sum_{i=1}^{n} \frac{l}{6} \left( 2 M_1 a_1 + 2 M_2 a_2 + M_1 a_2 + M_2 a_1 \right) + \frac{q l^3}{24} \left( a_1 + a_2 \right),
$$

где  $M_1$ ,  $M_2$  - значения изгибающего момента на границах участков грузовой эпюры;

а<sub>1</sub>, а<sub>2</sub> - значения изгибающего момента на границах участков единичной эпюры,

Произведение ординат в формуле принимается положительным, если они направлены в одну сторону. В последнем слагаемом  $a_1$  и  $a_2$  положительны, если направление этих ординат совпадает с направлением выпуклости эпюры  $M_n$ ,

и) Решая систему канонических уравнений, находим Х<sub>1</sub>, Х<sub>2</sub>...Х<sub>n</sub>. Для проверки правильности решения системы следует подставить найденные значения X<sub>i</sub> в каждое из уравнений,

к) Величину и действительное направление найденных  $X_1, X_2, \ldots X_n$  необходимо показать на эквивалентной системе,

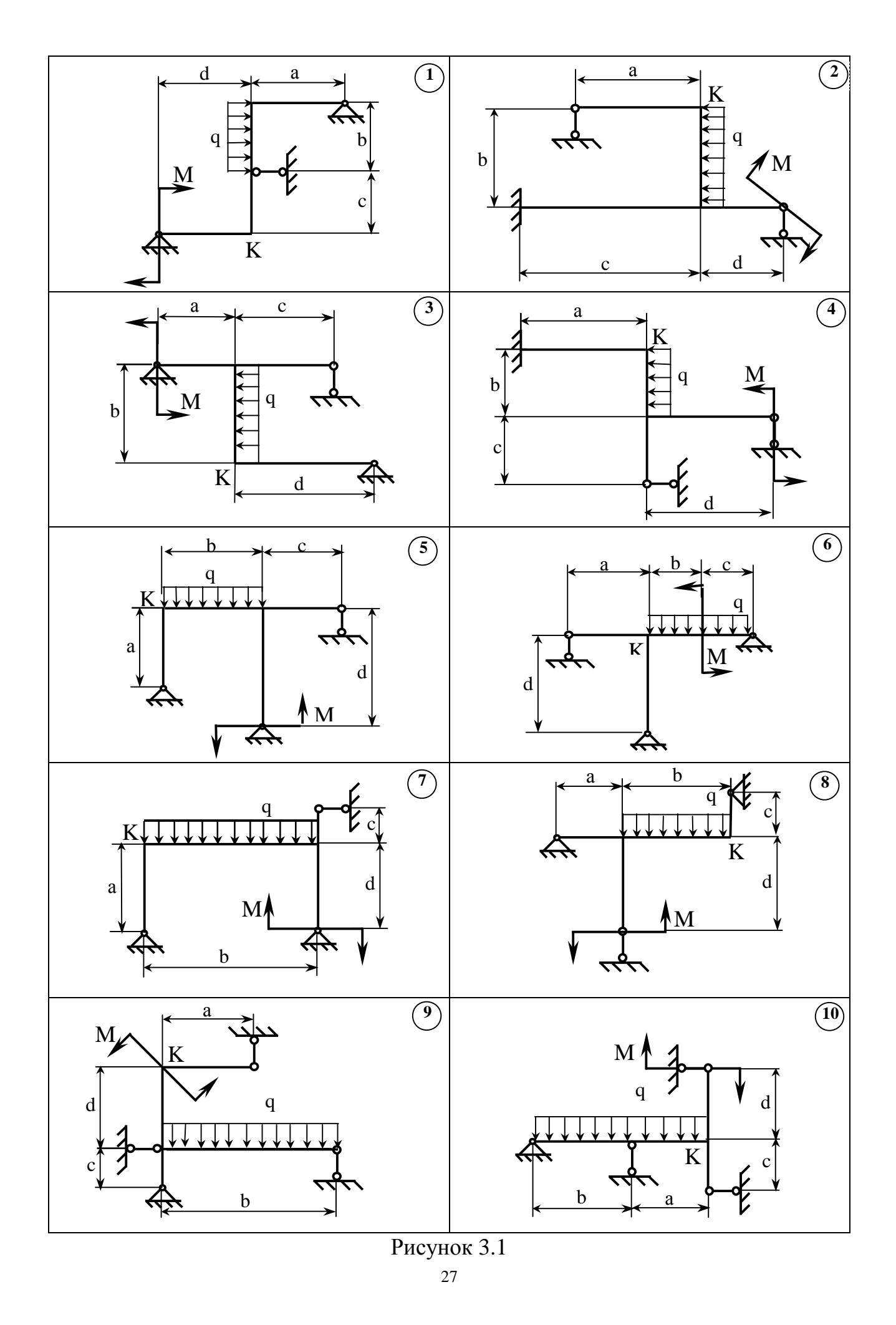

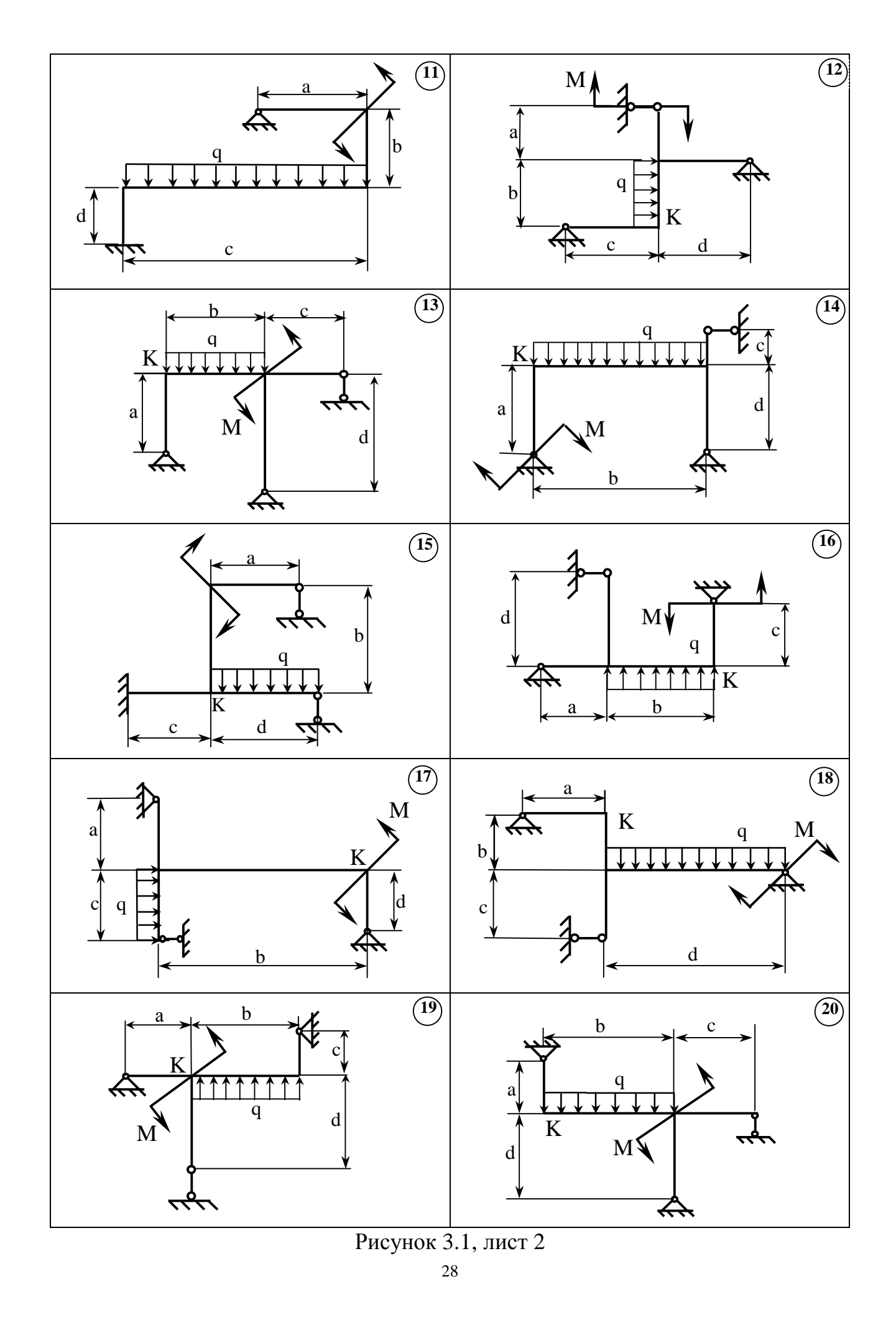

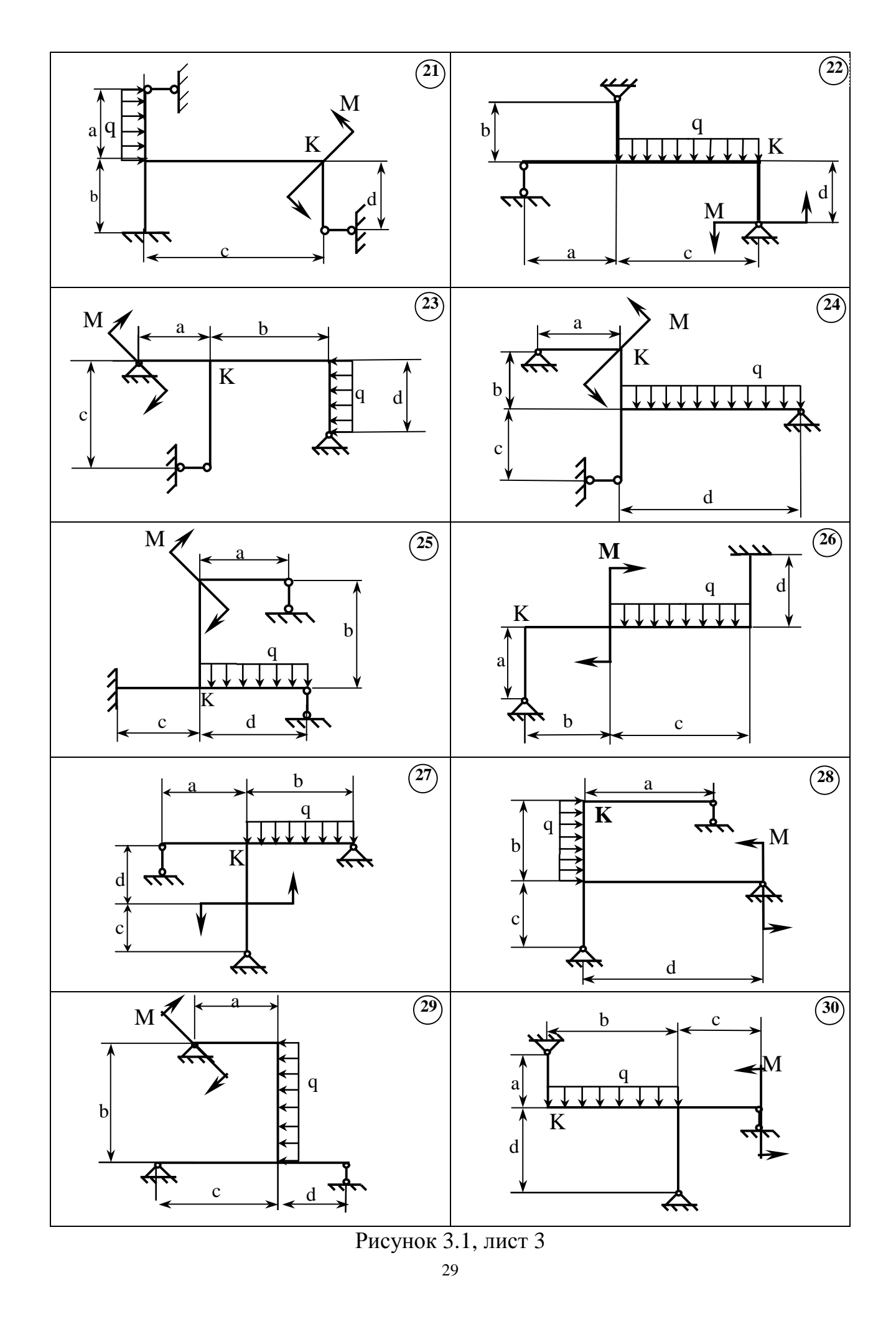

PDF created with pdfFactory Pro trial version [www.pdffactory.com](http://www.pdffactory.com)

л) В эквивалентной системе определяются опорные реакции от внешних сил и найденных X<sub>1</sub>, X<sub>2</sub>...X<sub>n</sub>, строятся окончательные эпюры продольных, поперечных сил и изгибающих моментов.

На окончательной эпюре моментов М максимальные значения моментов, как правило, уменьшаются, а минимальные увеличиваются по сравнению с эпюрой М<sub>р</sub> в основной системе, т.е. моменты по длине стержневой системы перераспределяются более равномерно,

м) Деформационная проверка выполняется «перемножением» окончательной эпюры М последовательно на каждую из единичных эпюр от  $X_1=1$ ,  $X_2=1...$  и т.д. В результате перемножения должны получиться числа, близкие к нулю, т.е. сумма положительных и отрицательных слагаемых должна составлять 2-3% от суммы положительных слагаемых,

м) Сечение подбирается из условия прочности при плоском изгибе:

$$
s = \frac{M_{\text{max}}}{W_x} \leq [s] , \quad W_x \geq \frac{M_{\text{max}}}{[s]},
$$

 $M_{\text{max}}$  – наибольшая ордината на окончательной эпюре изгибающих могде ментов.

По найденному моменту сопротивления  $W_x$  вычисляется необходимый номер двутавра,

м) Прикладывается единичная нагрузка в сечении и в направлении требуемого перемещения (при определении углового перемещения - единичный момент, при определении линейного перемещения - единичная сила) к основной системе, находятся опорные реакции от приложенной единичной нагрузки,

и строится эпюра изгибающих моментов  $\overline{M}$ . Полученная эпюра "перемножается" на окончательную эпюру моментов.

### 3.2 Задача 2. Неразрезная балка

#### 3.2.1 Условие задачи и исходные данные

Для неразрезной балки (табл.3.3, 3.4, рис.3.2) раскрыть статическую неопределимость, построить эпюры внутренних усилий, подобрать двутавровое сечение и определить прогиб в точке К и угол поворота сечения А.

## 3.2.2 План и особенности решения задачи 2

План решения задачи 2 такой же, как и задачи 1, однако имеются некоторые особенности в выборе основной системы:

а) В качестве основной системы принимается балка с шарнирами, помещенными над лишними опорами, и жесткая заделка заменяется неподвижным шарниром. При этом неразрезная балка превращается в несколько независимых шарнирно-опорных балок,

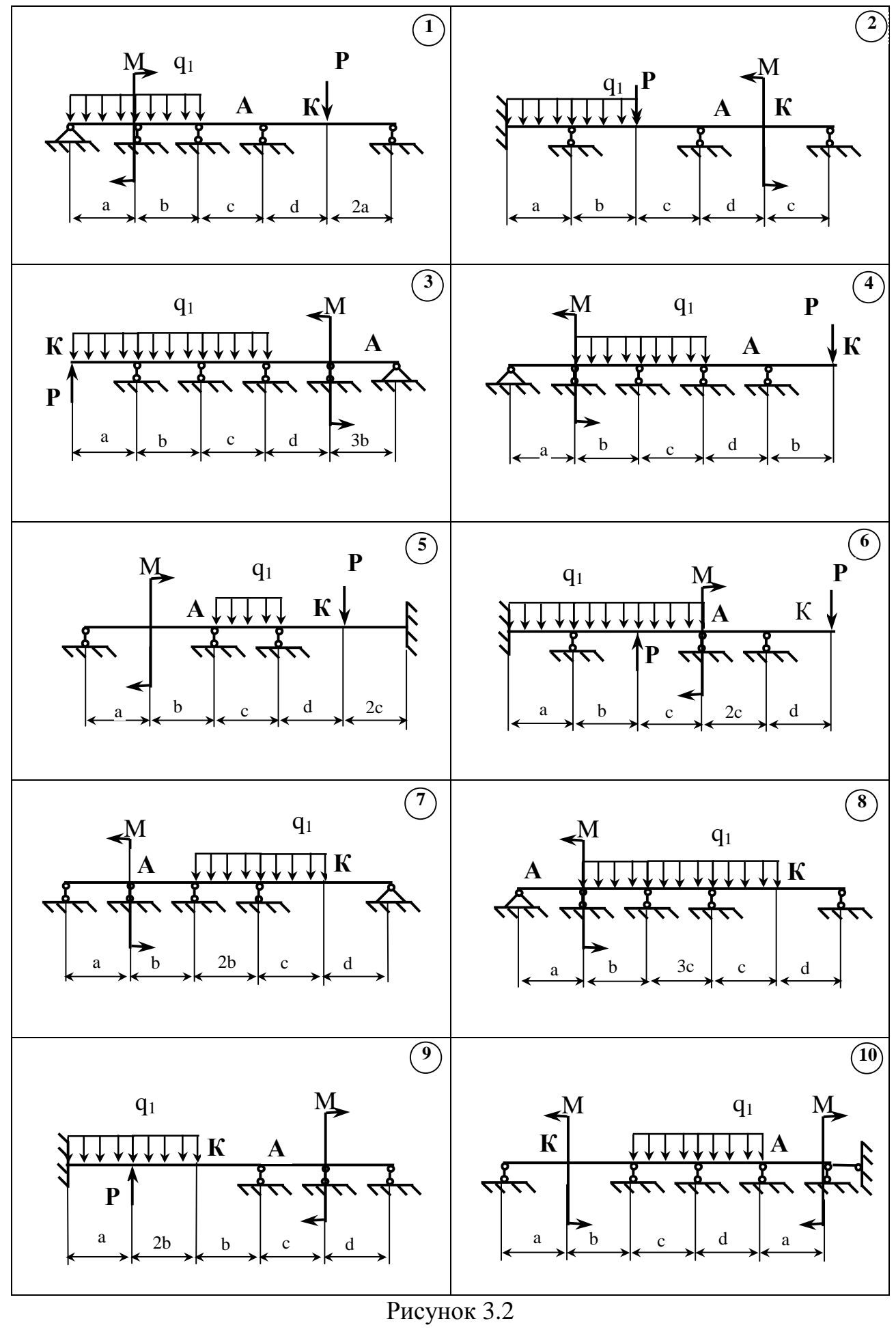

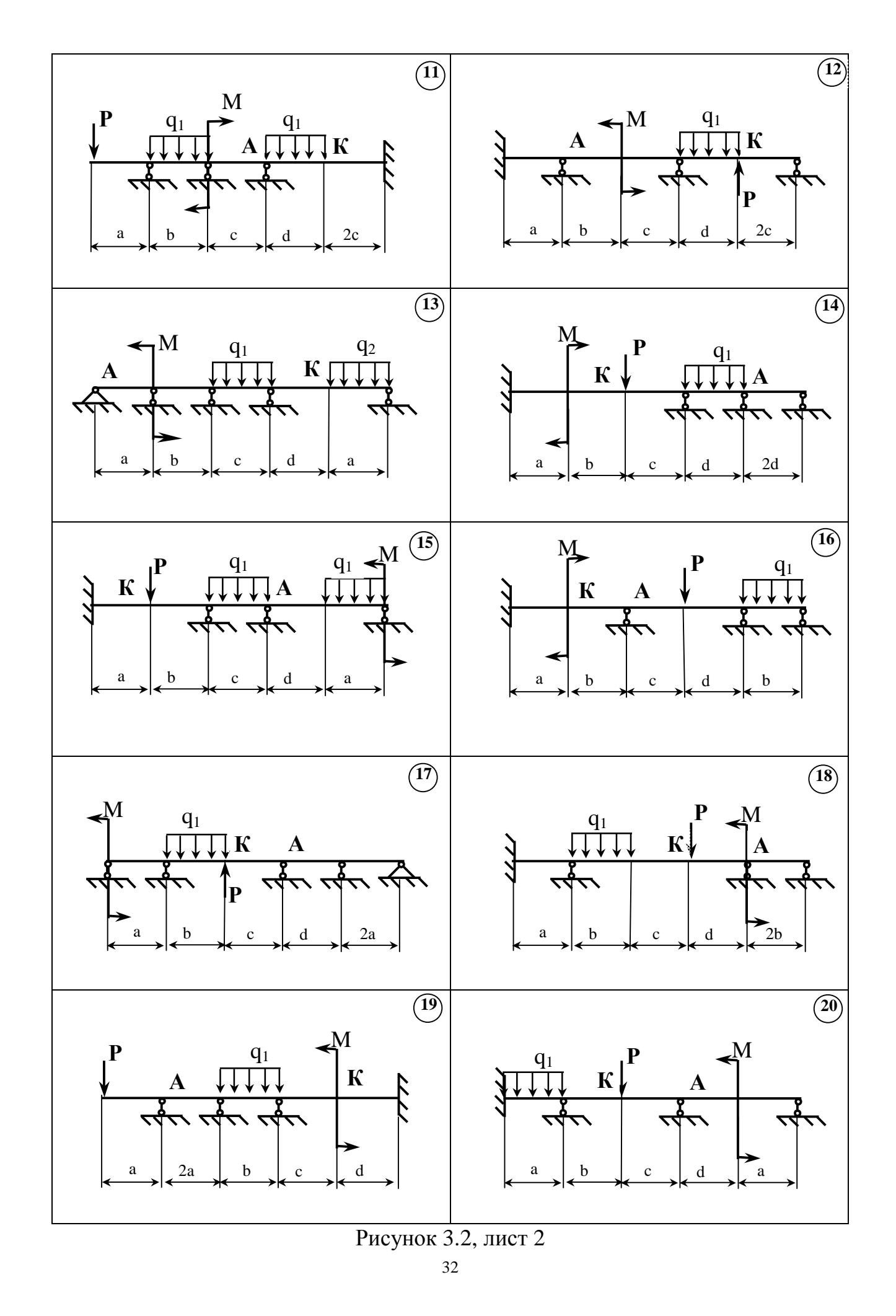

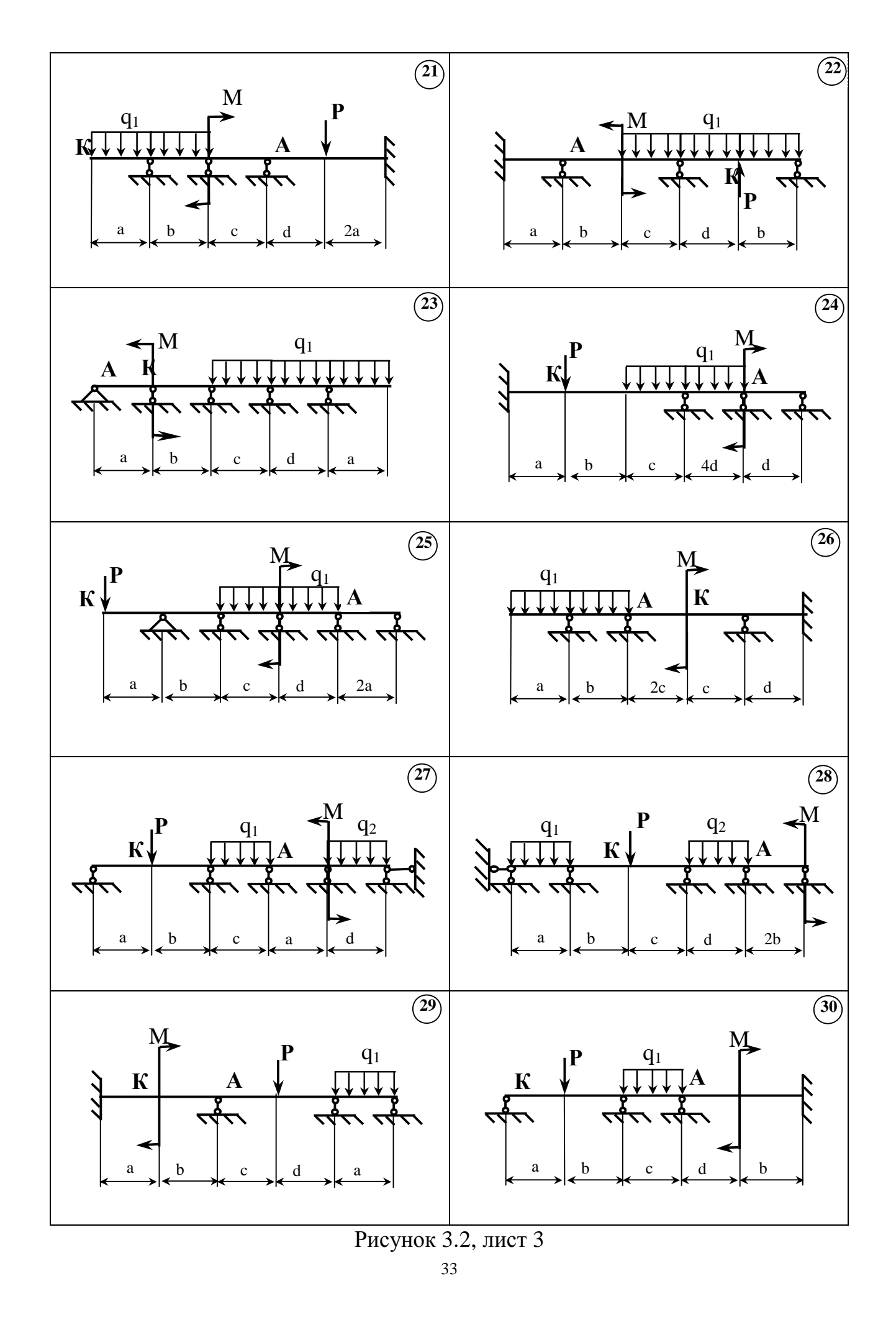

#### Таблица 3.3

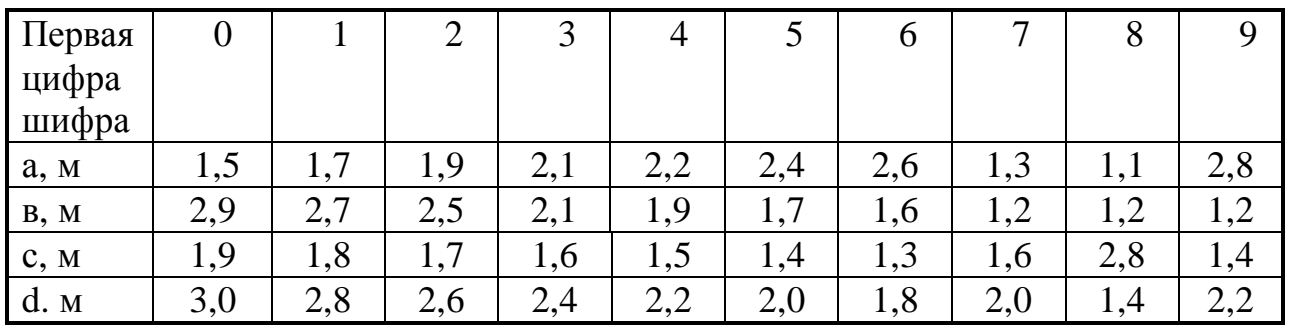

Таблина 3.4

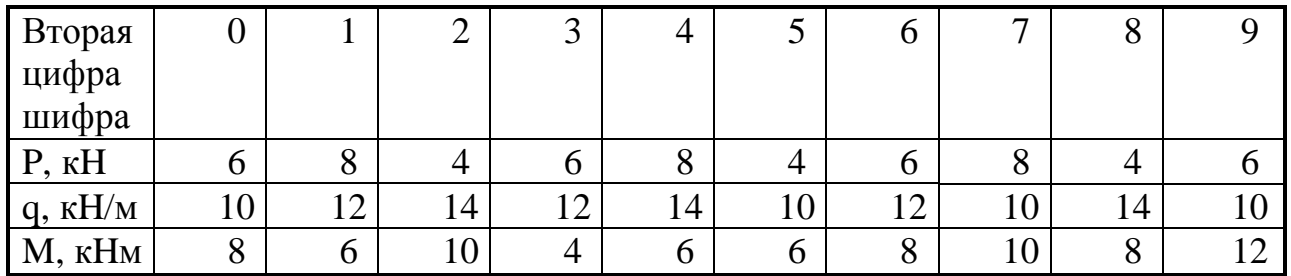

б) Неизвестными метода сил при таком выборе основной системы являются моменты во введенных шарнирах  $X_1, X_2...X_n$ , которые показываются на эквивалентной системе,

в) Окончательная эпюра моментов в пределах любых двух соседних участков должна менять знак, максимальные ординаты, как правило, уменьшаются по сравнению с соответствующими значениями эпюры М<sub>р</sub>.

## 4 КУРСОВОЕ РАСЧЕТНО-ГРАФИЧЕСКОЕ ЗАДАНИЕ 6

## УСТОЙЧИВОСТЬ И КОЛЕБАНИЯ УПРУГИХ СИСТЕМ

### 4.1 Задача 1. Подбор сжатой стойки

### 4.1.1 Условие задачи и исходные данные

Для заданной стойки длиной *l* (табл.4.1, 4.2), расчетная схема и форма сечения которой показаны на рис.4.1, из условия устойчивости подобрать размеры сечения и рационально расположить его. Перегруз сечения не допускается, а недогруз не должен превышать 10%.

### 4.1.2 План решения задачи

а) Подбор сечения осуществляется из условия устойчивости

$$
s = \frac{P}{F} \leq j \left[ s \right],
$$

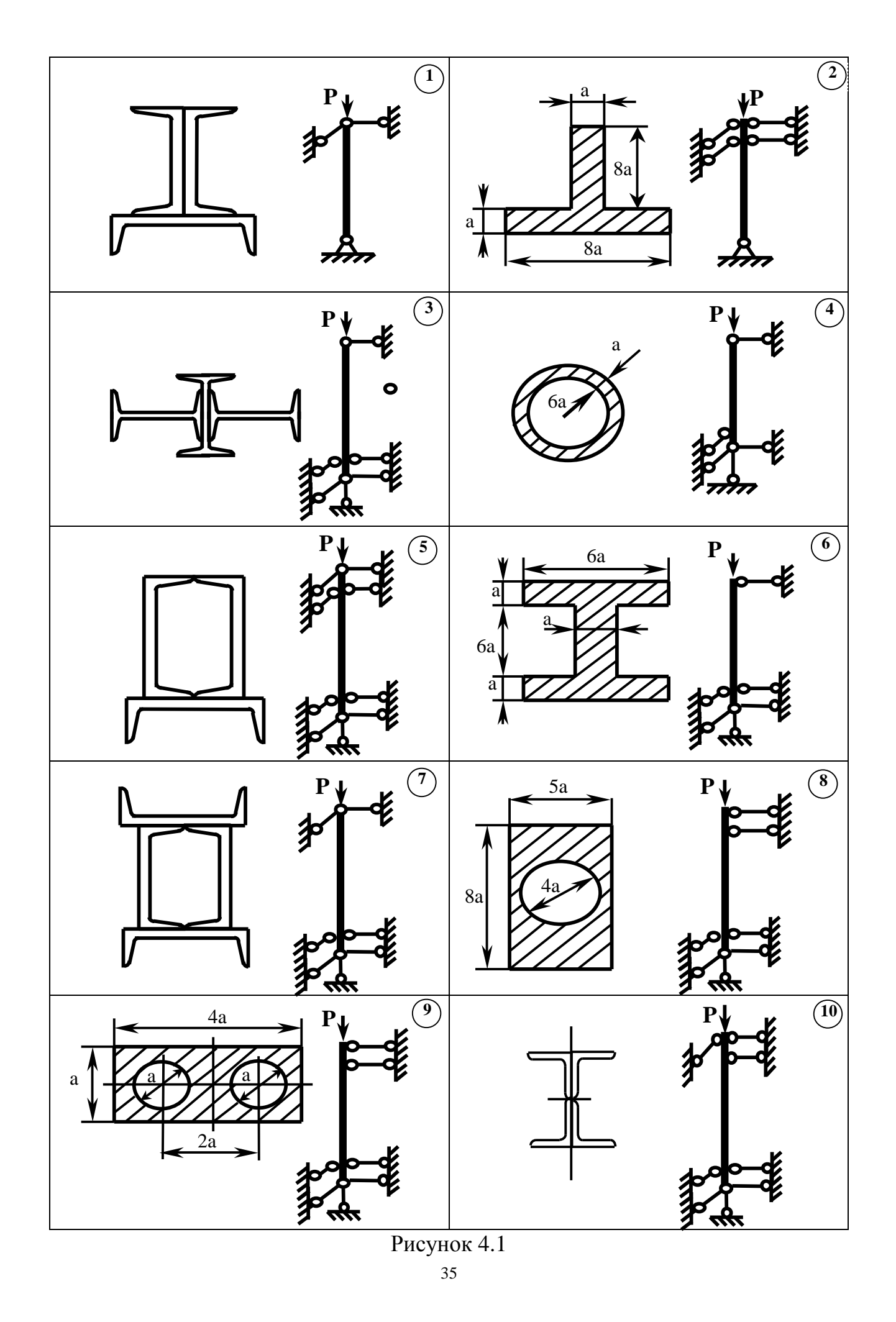

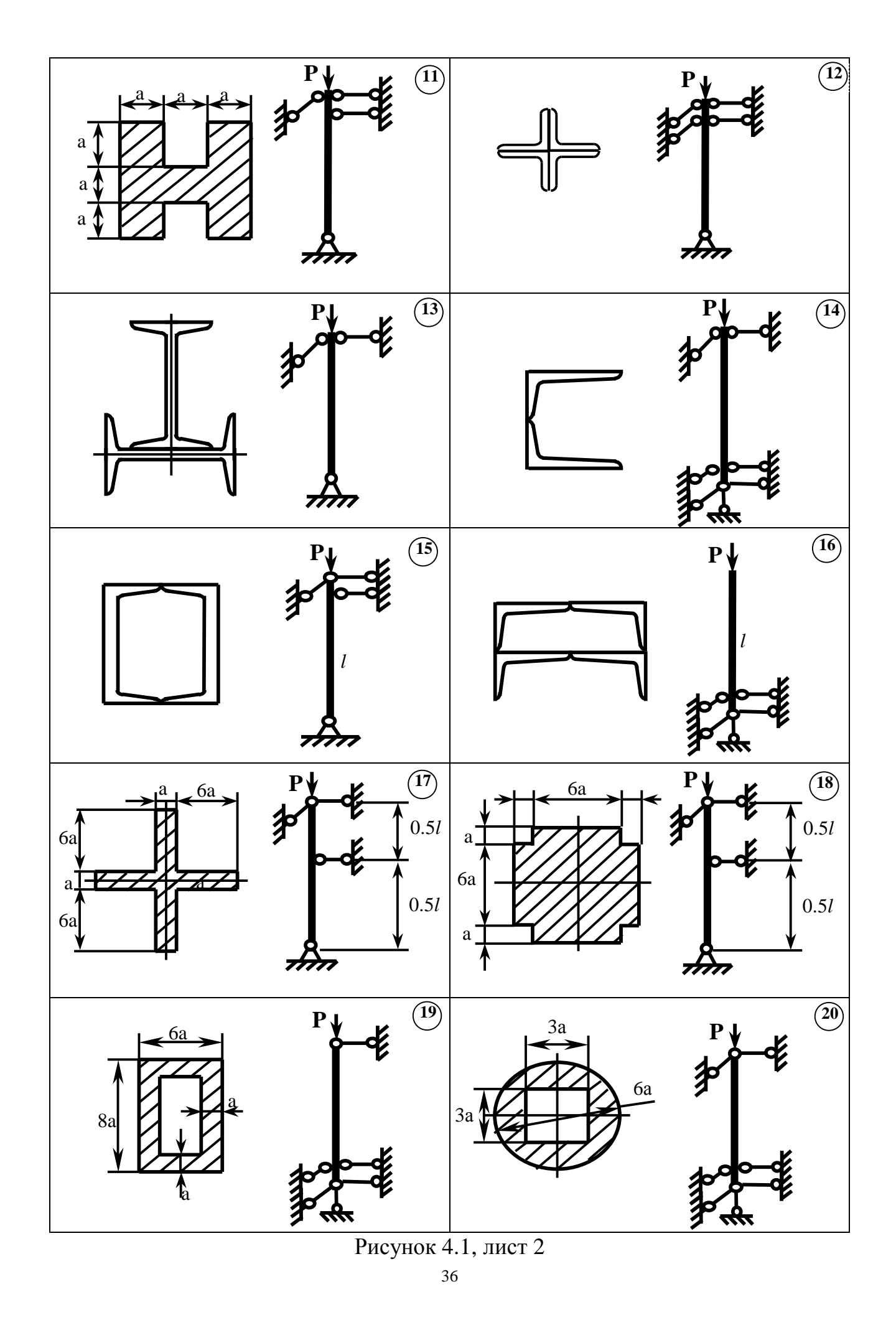

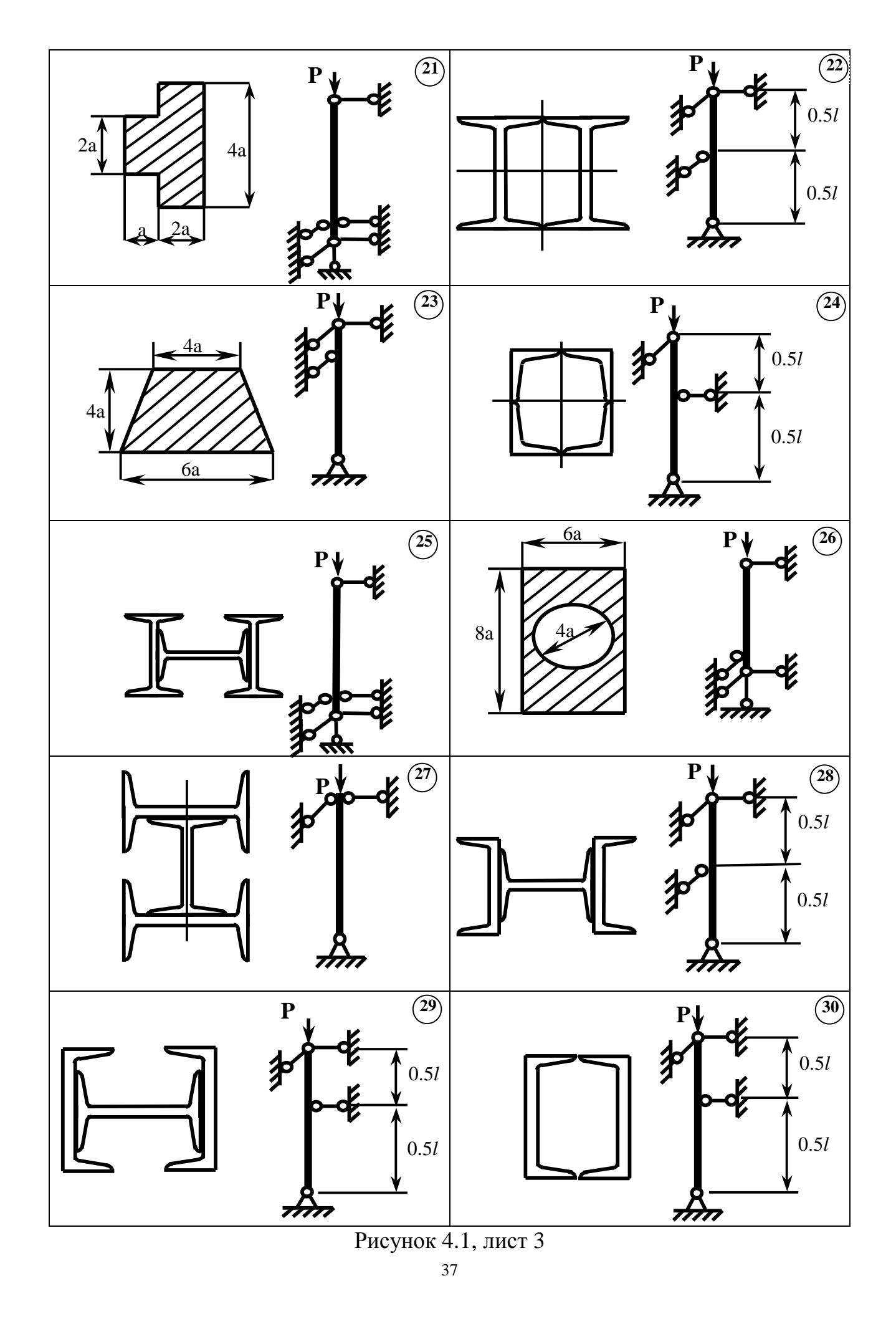

Р - действующая нагрузка, где

F - площадь поперечного сечения,

ф - коэффициент снижения допускаемого напряжения.

Так как в условие устойчивости входят две неизвестные величины F и  $\varphi$ , то задачу следует решать путем последовательных приближений.

Таблица 4.1

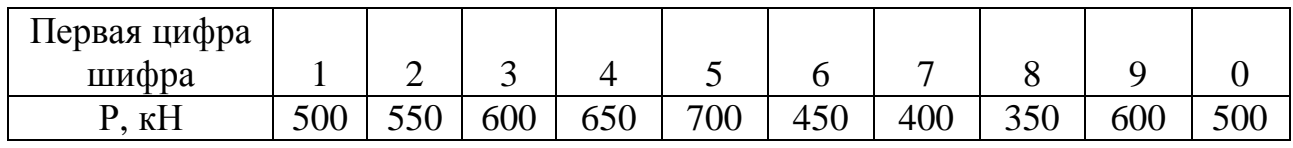

Таблица 4.2

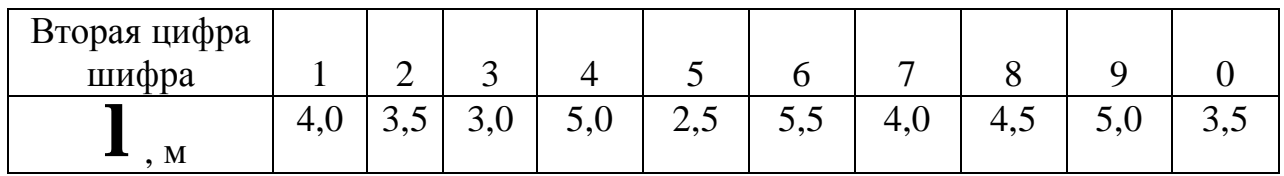

б) Задаются некоторым значением коэффициента снижения допускаемого напряжения  $\varphi_0 = 0.5 - 0.6$  и из условия устойчивости определяется требуемая площадь поперечного сечения  $F_0$ :

$$
F_0 \approx \frac{P}{j_0 [s]},
$$

в) По найденной площади определяется номер профиля из сортамента или размер сечения «а», вычисляются его моменты инерции относительно главных центральных осей J<sub>x</sub> и J<sub>y</sub> и радиусы инерции относительно этих осей i:

$$
i_x = \sqrt{\frac{I_x}{F}}
$$
,  $i_y = \sqrt{\frac{I_y}{F}}$ ,

г) Вычисляются значения гибкости в двух плоскостях, предварительно рационально располагается сечение так, чтобы в плоскости меньшего момента инерции закрепление было более жестким, а в плоскости большего – менее жестким. В этом случае большему значению радиуса инерции i<sub>max</sub> соответствует большее значение коэффициента приведения длины - µ<sub>max</sub> и наоборот:

$$
I_{x(y)} = \frac{m_{\text{max}} l}{i_{\text{max}}}
$$
,  $I_{y(x)} = \frac{m_{\text{min}} l}{i_{\text{min}}}$ ,

д) Дальнейший расчет велется для плоскости, где  $\lambda$  имеет наибольшее из двух значений. По большему  $\lambda$  определяется из таблицы коэффициент  $j'_{\alpha}$ , который обычно отличается от принятого в начале расчета,

е) Проверяется условие прочности:

$$
s = \frac{P}{F} \leq j \left[ s \right],
$$

ж) При выполнении условия проверяется недогруз (перегруз) сечения:

$$
\Delta = \frac{j \left[s\right] - \frac{P}{F}}{\frac{P}{F}} \cdot 100 \leq \left[\Delta\right],
$$

з) При невыполнении любого условия задается новое значение коэффициента  $\varphi_1$ , равное среднему между  $\boldsymbol{j}_{\alpha}$  и  $\boldsymbol{j}'_{\alpha}$ .

$$
\boldsymbol{j}_{1}=\frac{\boldsymbol{j}_{0}^{'}+\boldsymbol{j}_{0}}{2}
$$

и расчет повторяется заново, начиная с пункта а, но вместо  $\varphi_0$  принимается  $\varphi_1$ и повторяется до тех пор, пока будут выполняться оба условия,

и) Если истинное значение  $\varphi$  значительно отличается от  $\varphi_0$ , можно условие прочности и недогруза не проверять, а сразу приступать к следующему приближению,

к) В случае, когда гибкость стойки превышает максимальное значение в таблице, необходимо уменьшить значение  $\varphi_0$ .

л) Если оба условия выполнить невозможно, оставляется сечение, удовлетворяющее условие прочности.

## 4.2 Задача 2. Определение напряжений при колебаниях

#### 4.2.1 Условие задачи и исходные данные

На стержневой конструкции (рис.4.2) установлен электродвигатель массой т, вращающийся со скоростью п (табл.4.3,4.4). Центробежная сила, возникающая при работе двигателя,  $T = 0.3$  m g. Сечения стержневой рамы - двутавр, фермы – труба, наружный диаметр которой Д, внутренний Д<sub>вн</sub> = 0,9Д. Определить наибольшие напряжения в стержнях и число оборотов двигателя, при котором наступает резонанс. Модуль упругости материала стержней E= $2*10^5$  MIIa.

### 4.2.2 План решения задачи 2

а) Наибольшее напряжение в стержнях фермы

$$
s = \frac{\overline{N}_{\max} (m q + b T)}{F}
$$

 $N_{max}$  – продольная сила в наиболее нагруженном стержне от силы P=1, где приложенной в направлении колебаний массы,

β - коэффициент нарастания колебаний,

F - площадь его поперечного сечения.

Наибольшее напряжение в стержнях рамы

$$
s = \frac{\overline{M}_{\text{max}} (m q + b T)}{W_x},
$$

 $\overline{M}_{max}$  – максимальный изгибающий момент от единичной силы, прилогде женной в точке, где сосредоточена масса системы, в направлении колебаний,

 $W_x$  – момент сопротивления сечения,

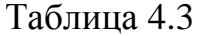

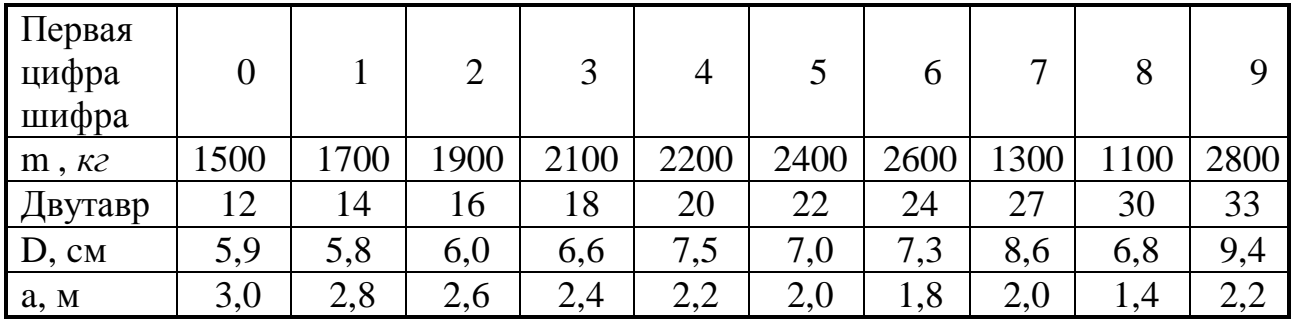

Таблица 4,4

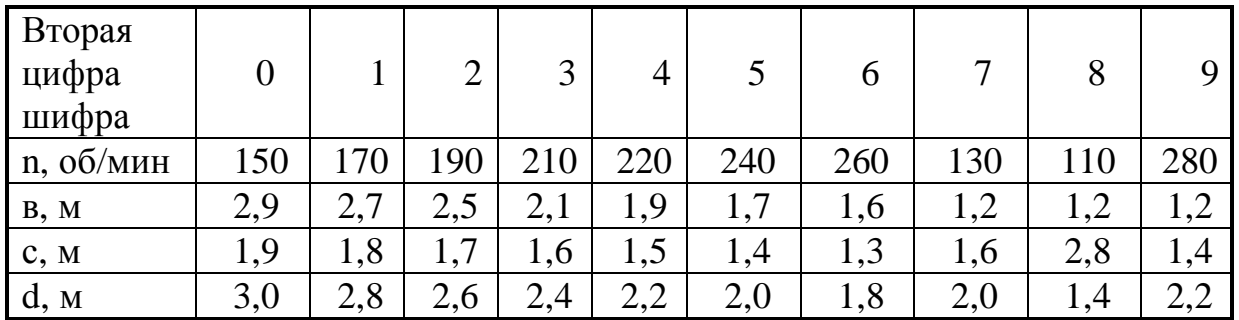

б) Для определения наибольшего внутреннего усилия и собственной частоты колебаний к стержневой системе в точке, где расположена ее масса, прикладывается в направлении колебаний сила Р=1.

В случае фермы находятся продольные силы в стрежнях методом вырезания узлов и определяется перемещение массы, вызванное единичной силой:

$$
d_{11} = \frac{1}{E F} \sum_{i=1}^{n} \overline{N}_{i}^{2} l_{i},
$$

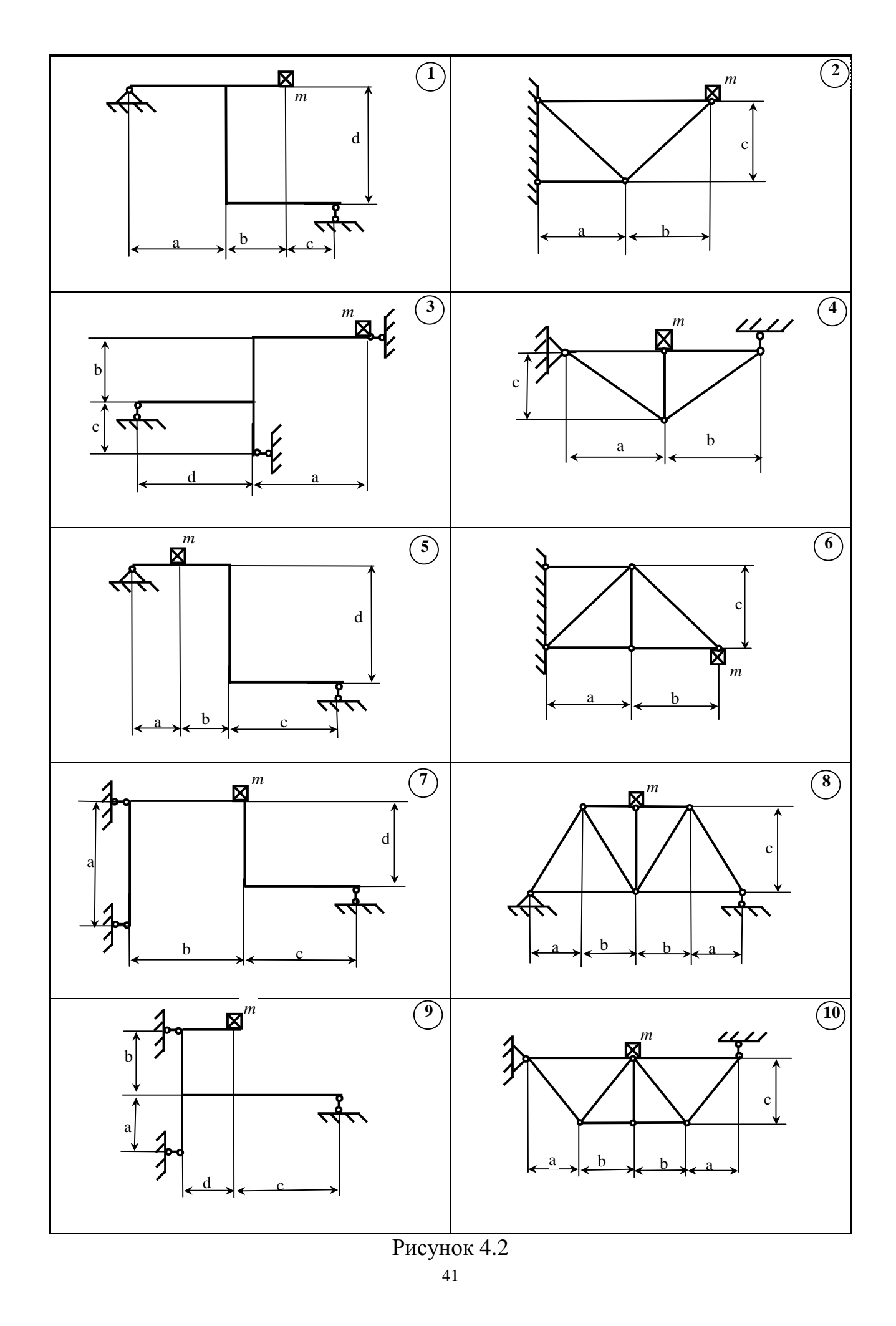

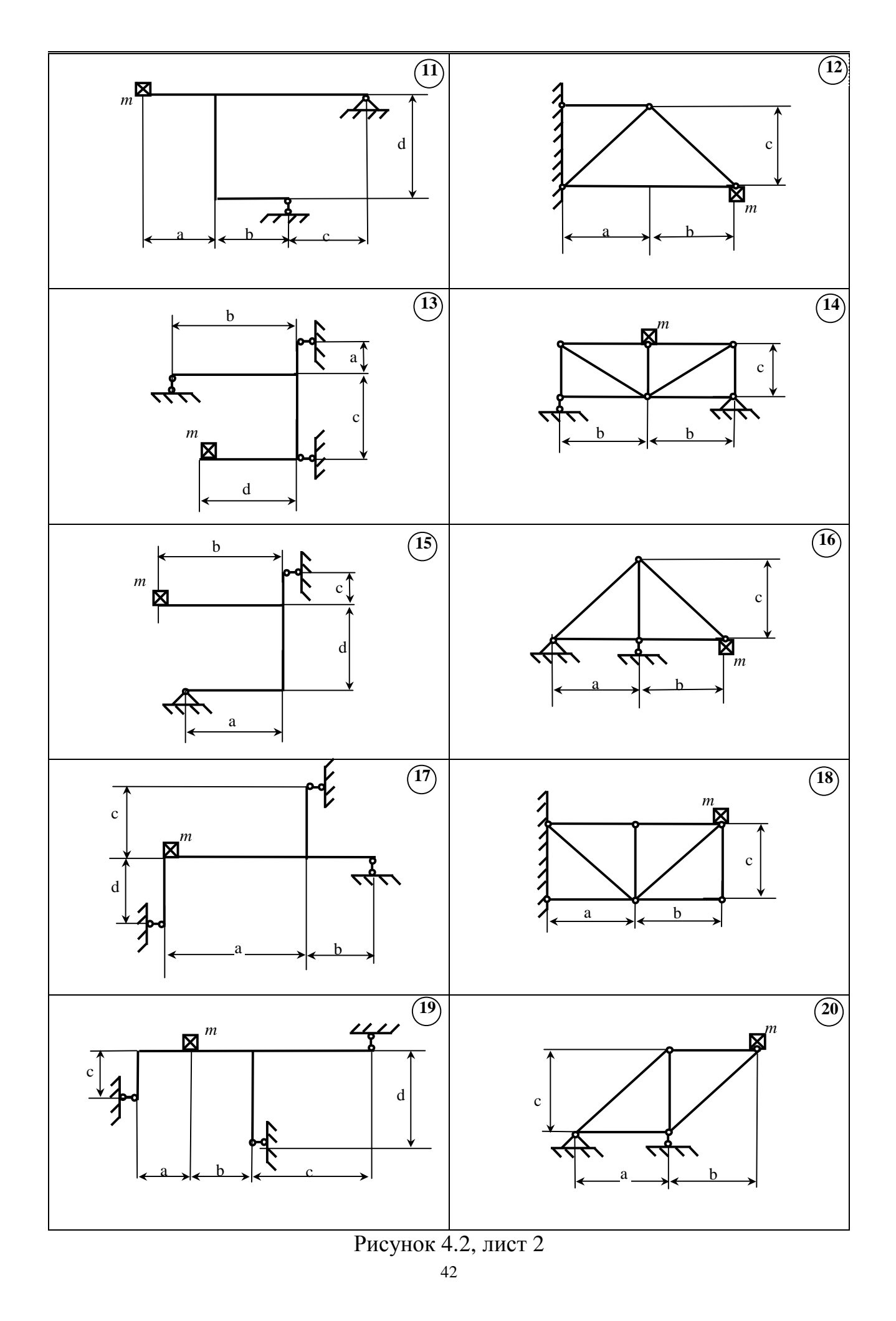

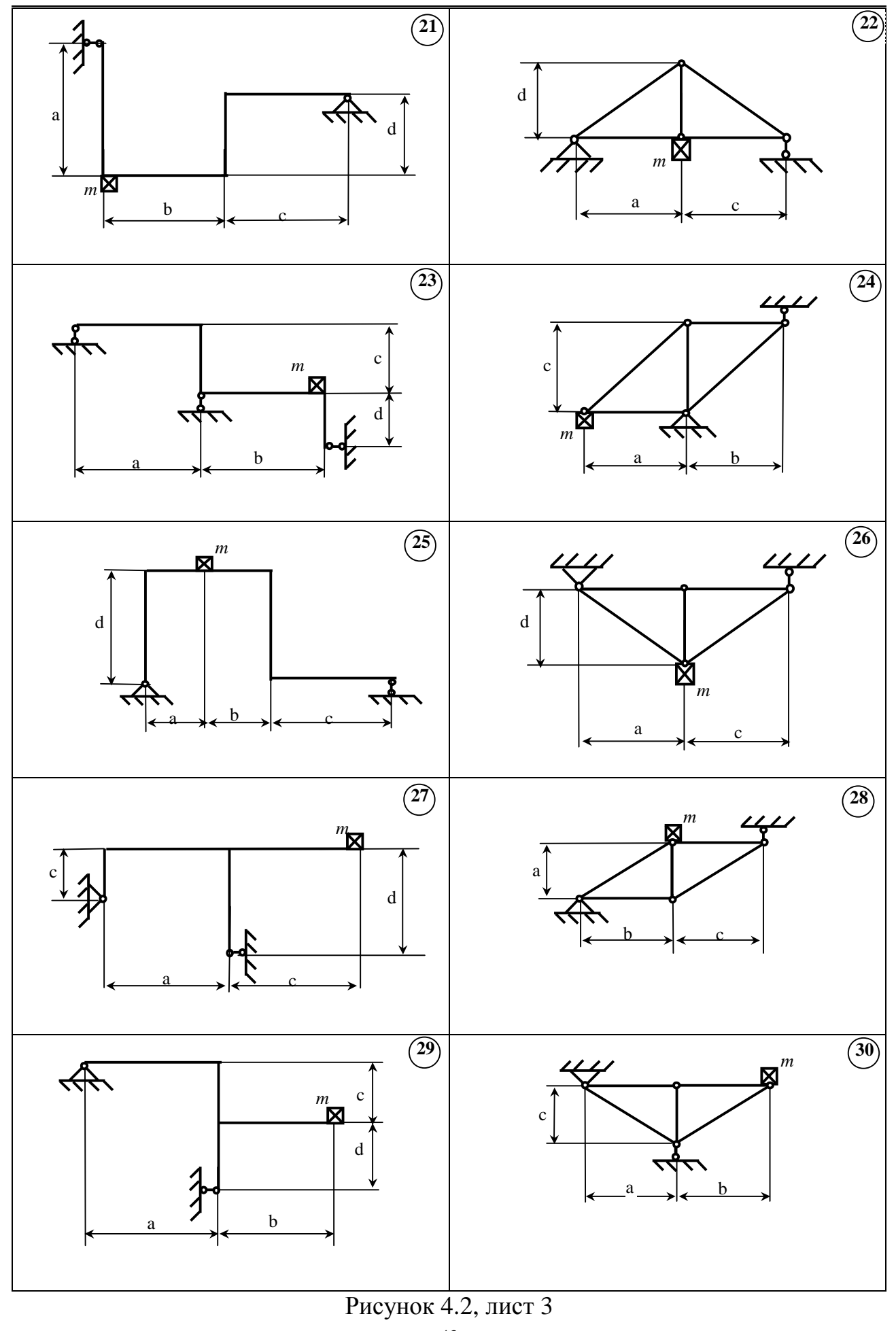

Для рамы строится эпюра изгибающих моментов  $M$  и определяется перемещение массы, вызванное единичной силой:

$$
d_{11} = \frac{1}{E I_x} \int \overline{M}_i^2 dz ,
$$

где  $N_{ii}$  – продольная сила в i-ом стержне от единичной силы,

 $l_i$  – его длина,

 $M_{ii}$  – изгибающий момент от единичной силы.

Интеграл в формуле (4.4) вычисляется способом Верещагина или "перемножением" эпюр по универсальной формуле,

в) Определяются геометрические характеристики сечений стержня площадь или момент инерции,

г) Собственная частота колебаний для фермы и рамы вычисляется по формуле

$$
W = \sqrt{\frac{g}{d_{cm.}}} = \sqrt{\frac{1}{m d_{11}}} ,
$$

д) Находится частота вынуждающей силы:

$$
\Omega = \frac{p n}{30} ,
$$

е) Коэффициент нарастания колебаний  $\beta$  для случая отсутствия сил сопротивления вычисляется по формуле

$$
b = \frac{1}{\left|1 - \left(\frac{\Omega}{w}\right)^2\right|} ,
$$

ж) Определяются наибольшие напряжения в стержнях системы с учетом колебаний.

$$
s = \frac{\overline{N}_{\max} (m g + b T)}{F} \lim_{h \to 0} s = \frac{\overline{M}_{\max} (m g + b T)}{W_x},
$$

з) Число оборотов двигателя, при котором наступает резонанс,

$$
n_p = \frac{30 \text{ W}}{p}.
$$

## **СПИСОК РЕКОМЕНДУЕМОЙ ЛИТЕРАТУРЫ**

- Писаренко Г.С. и др. Сопротивление материалов. Киев: Вища школа., 1986.- с.
- Феодосьев В.И. Сопротивление материалов. М.: Наука, 1986.- 559с.
- Сборник задач по сопротивлению материалов / Под ред. В.К. Качерина.- М.: Наука, 1970.- 432с
- ГОСТ 2.105 95 ЕСКД: Общие требования к текстовым документам.
- ГОСТ 8239-89 Двутавры стальные горячекатанные. Сортаменты..
- ГОСТ 8510 93 Уголки стальные горячекатаные неравнополочные. Сортаменты.
- ДСТУ 2251 93 Уголки стальные горячекатаные равнополочные. Сортаменты
- ДСТУ 3008 95 ЕСКД: Документы и отчеты в сфере науки и техники.
- ДСТУ 3436 96 Швеллеры стальные горячекатаные. Сортаменты.
- Структура и правила оформления текстовых документов. Краматорск: ДГМА, 1999.- 33с.

# **Приложение А**

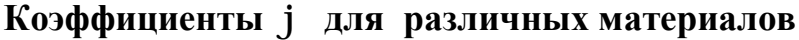

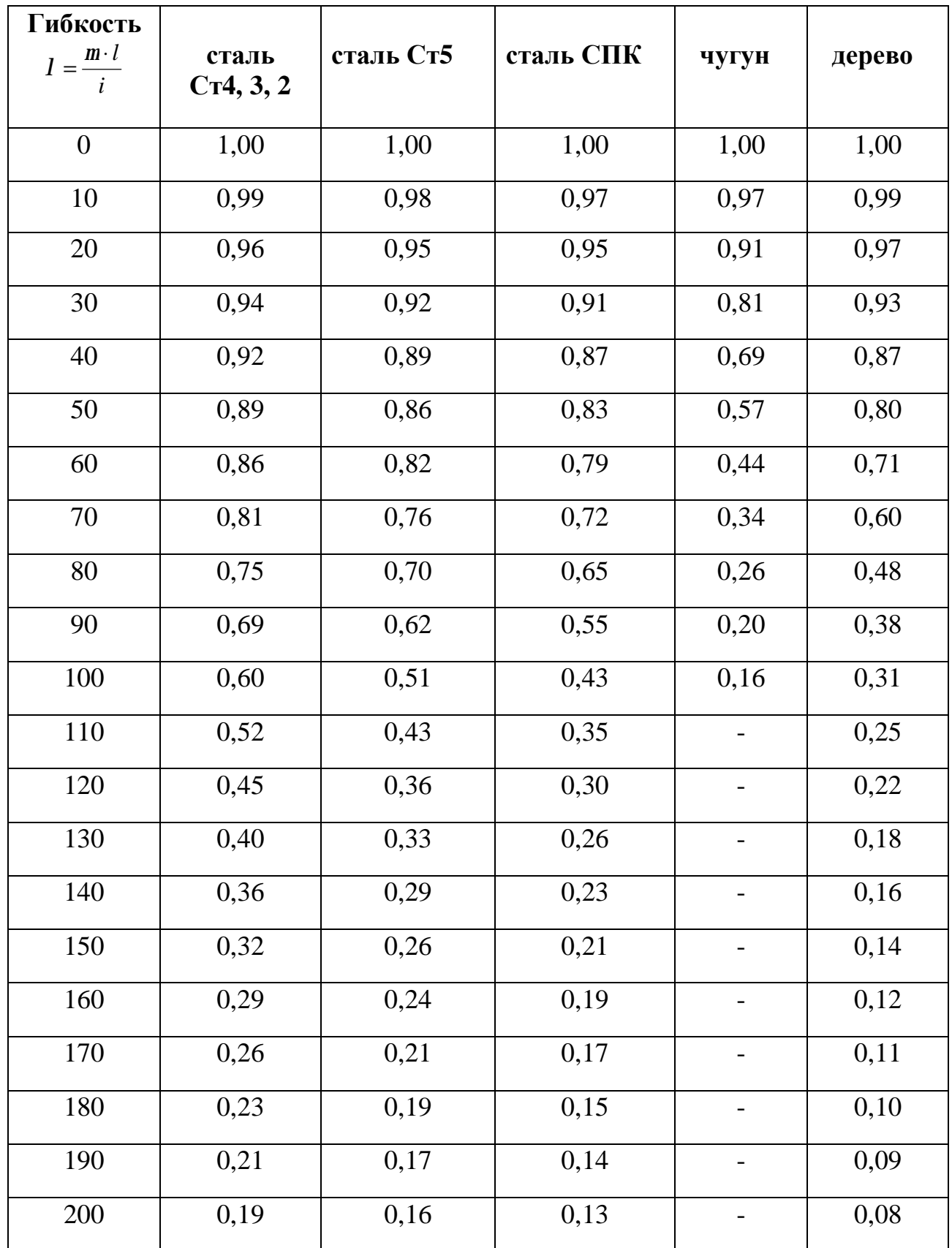

# **Приложение Б**

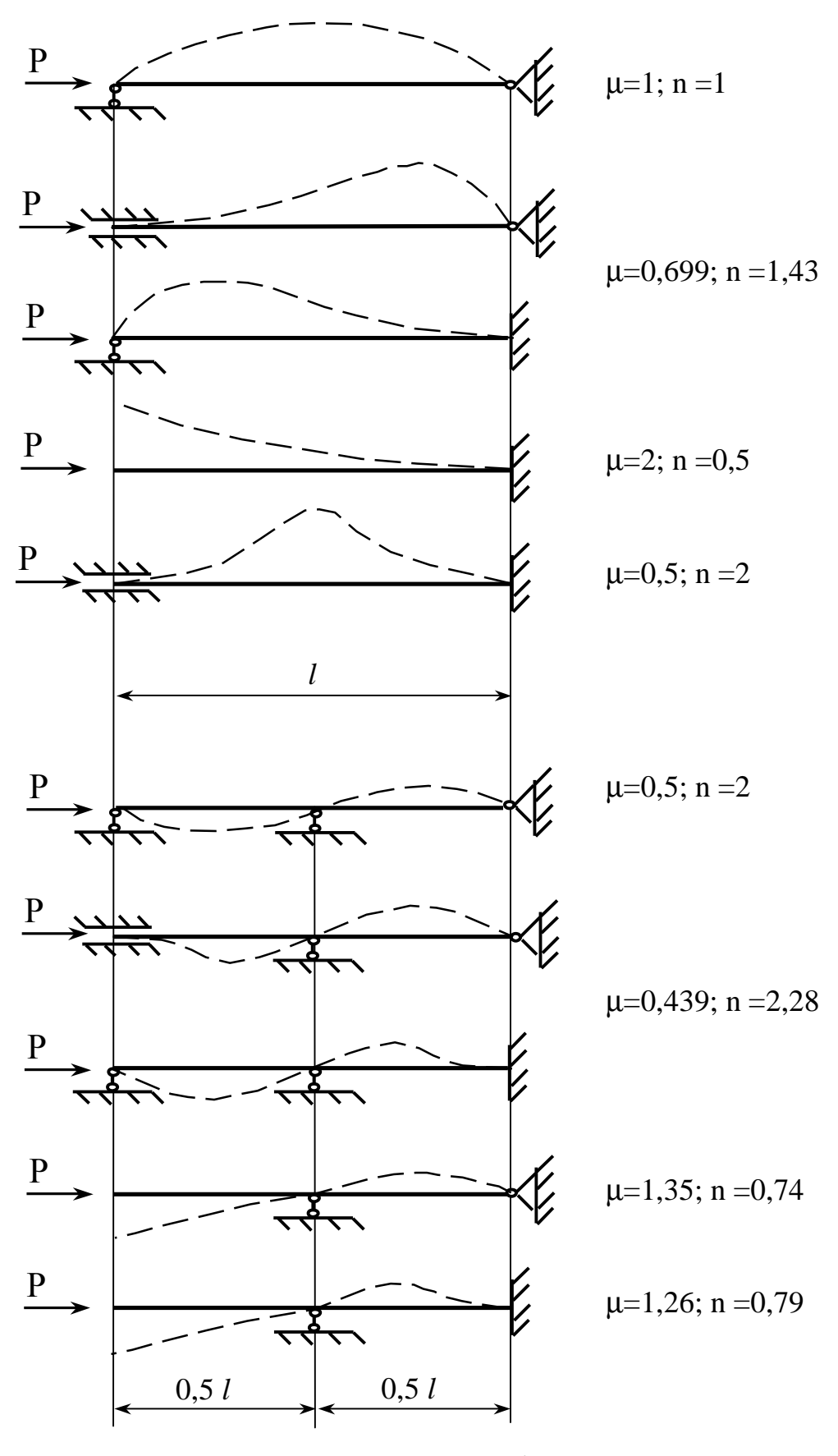

# **Коэффициенты приведенной длины**

PDF created with pdfFactory Pro trial version [www.pdffactory.com](http://www.pdffactory.com)

Приложение В

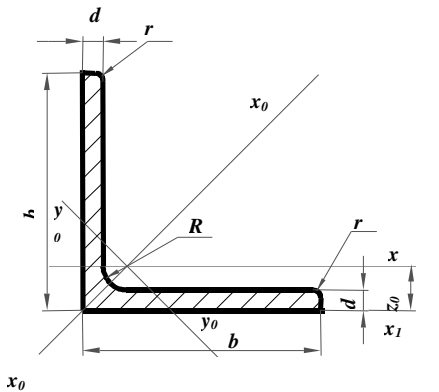

# УГОЛКИ СТАЛЬНЫЕ ГОРЯЧЕКАТАН-НЫЕ РАВНОПОЛОЧНЫЕ.  $(TCY 2251-93)$

Пример обозначения: Уголок 50х50х3 ДСТУ 2251-93

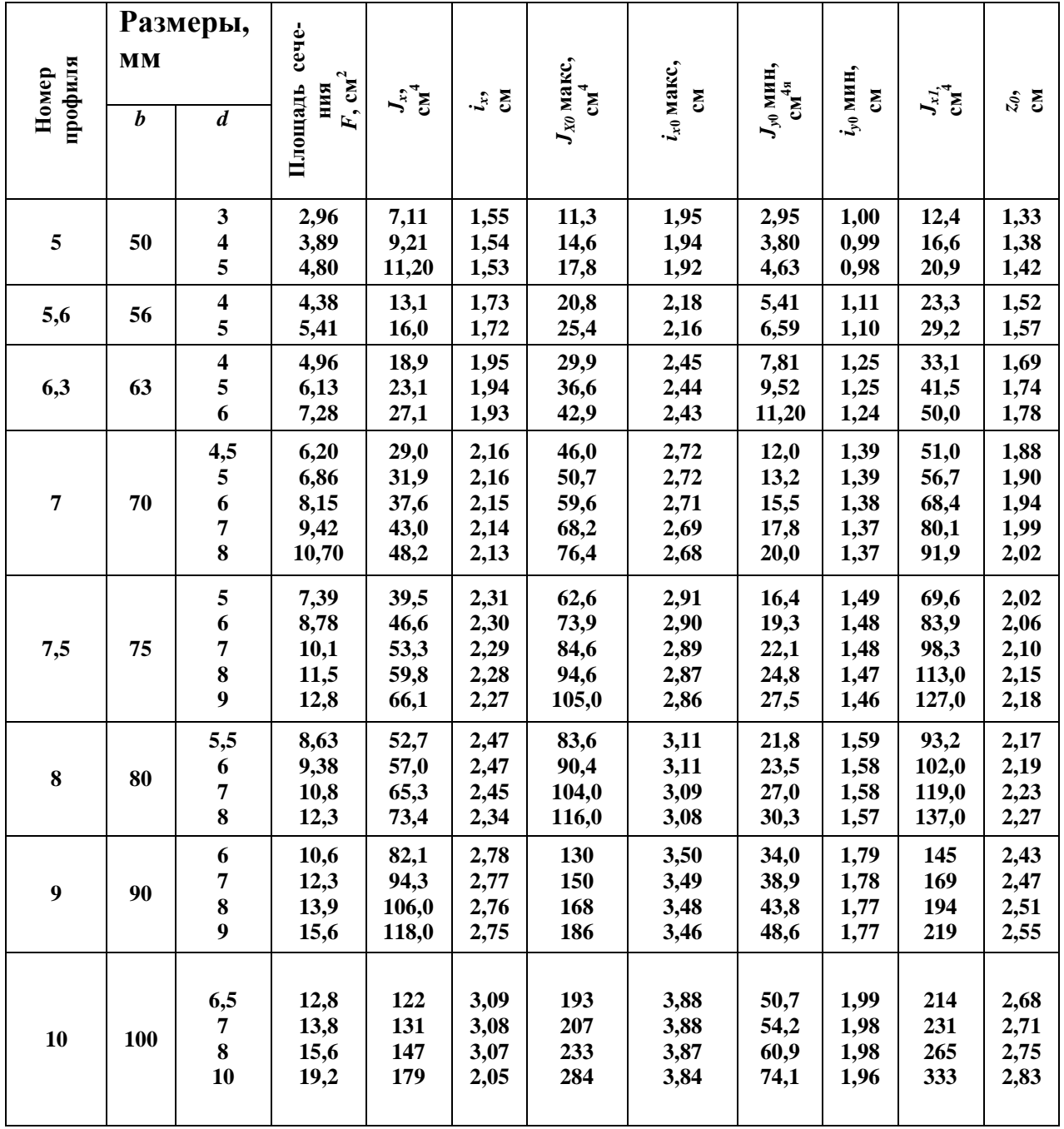

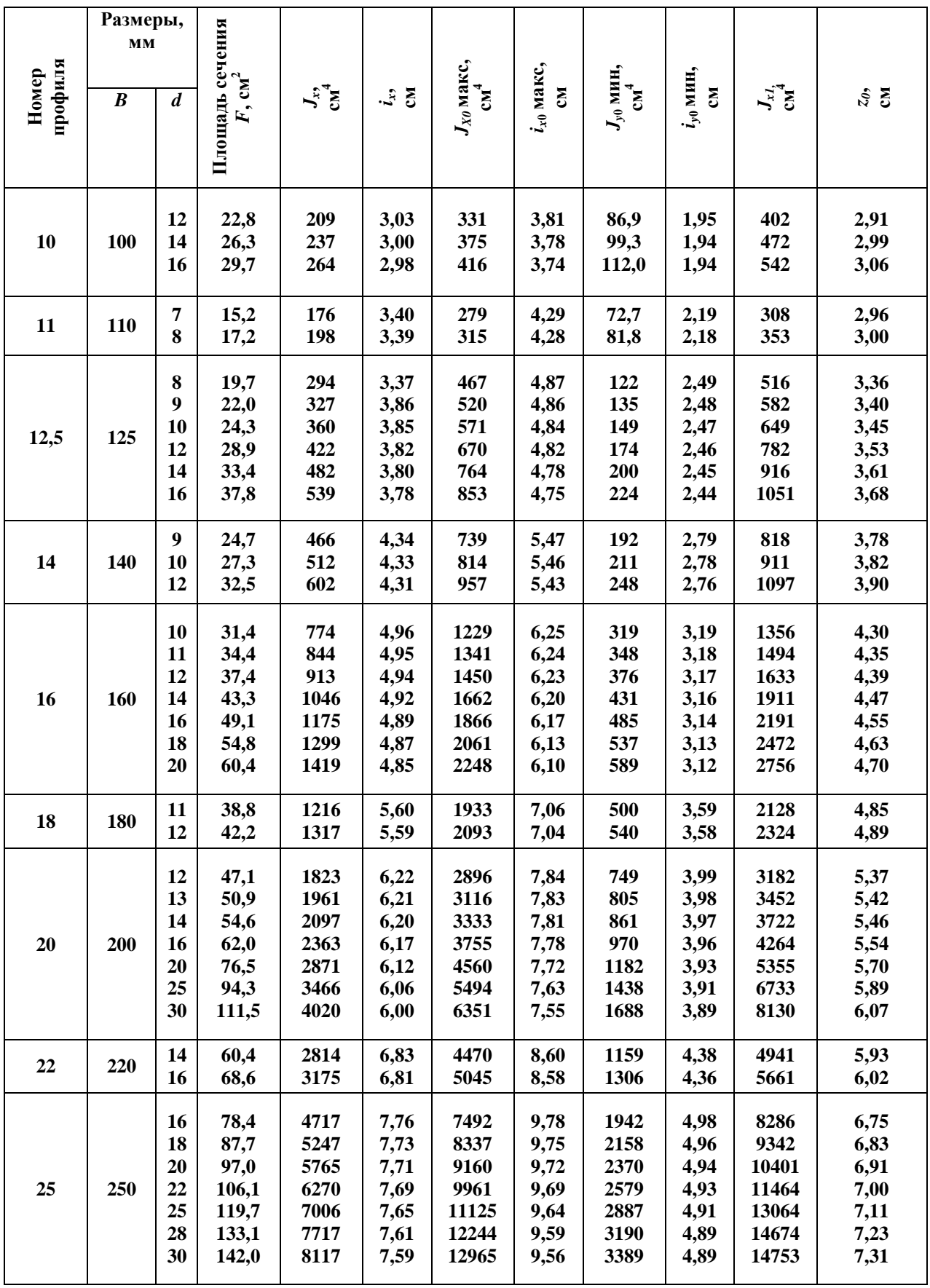

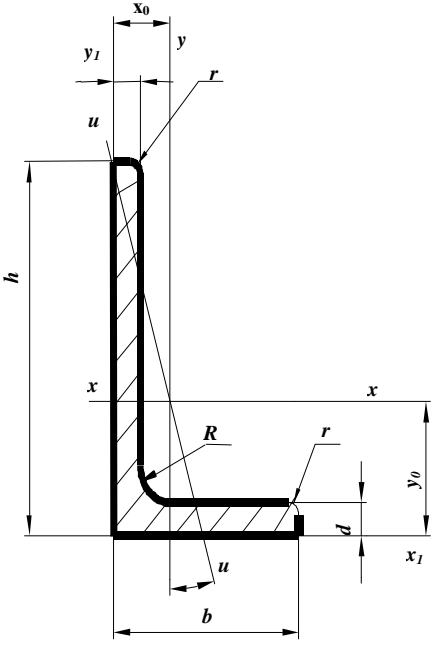

# УГОЛКИ СТАЛЬНЫЕ ГОРЯЧЕКАТАН-НЫЕ НЕРАВНОПОЛОЧНЫЕ.  $(TOCT 8510-93)$

Пример обозначения: Уголок 80x50x5 ГОСТ 8510-93

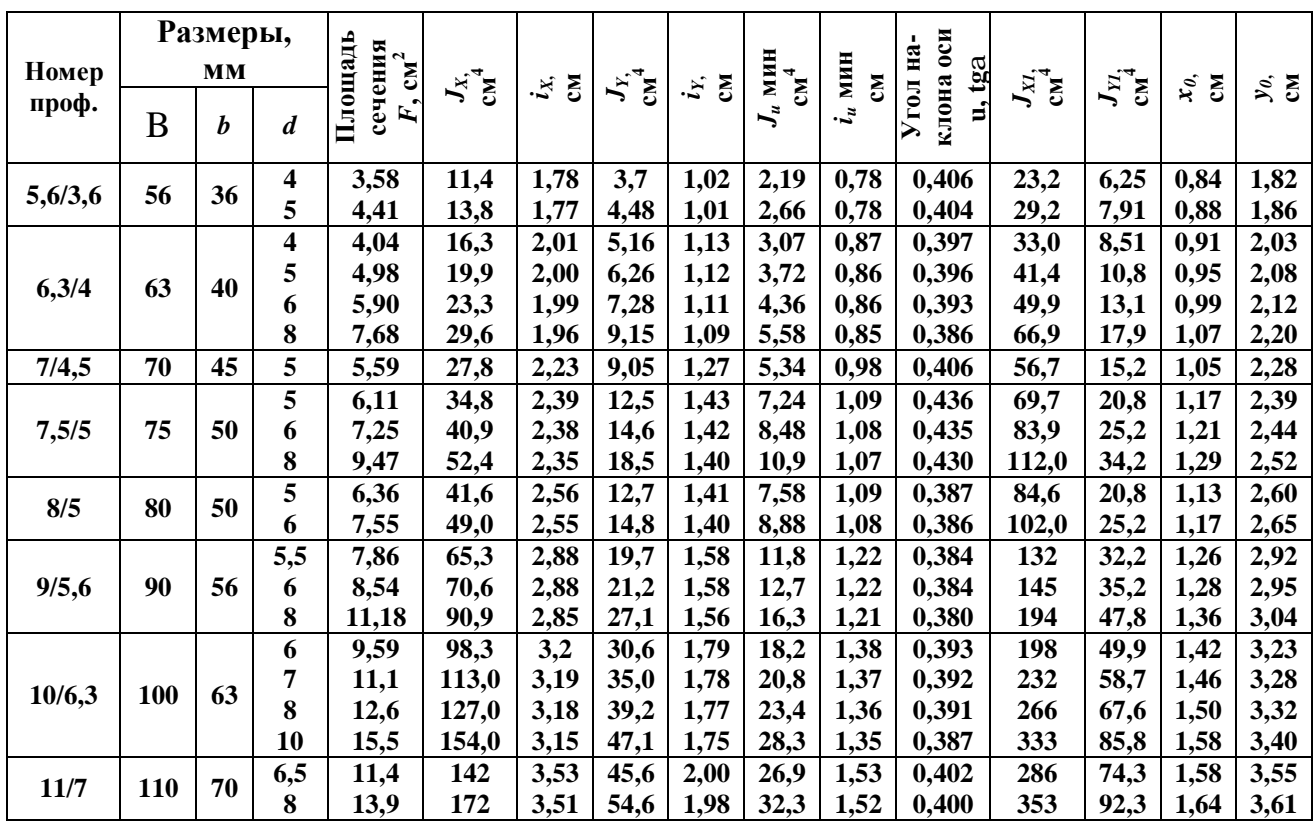

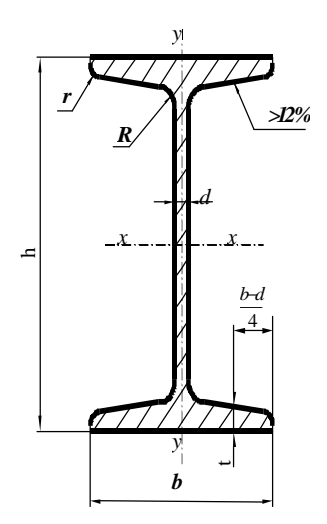

# ДВУТАВРЫ СТАЛЬНЫЕ **ГОРЯЧЕКАТАННЫЕ.**  $(TOCT 8239-89)$

Пример обозначения: Двутавр 30 ГОСТ 8239-89

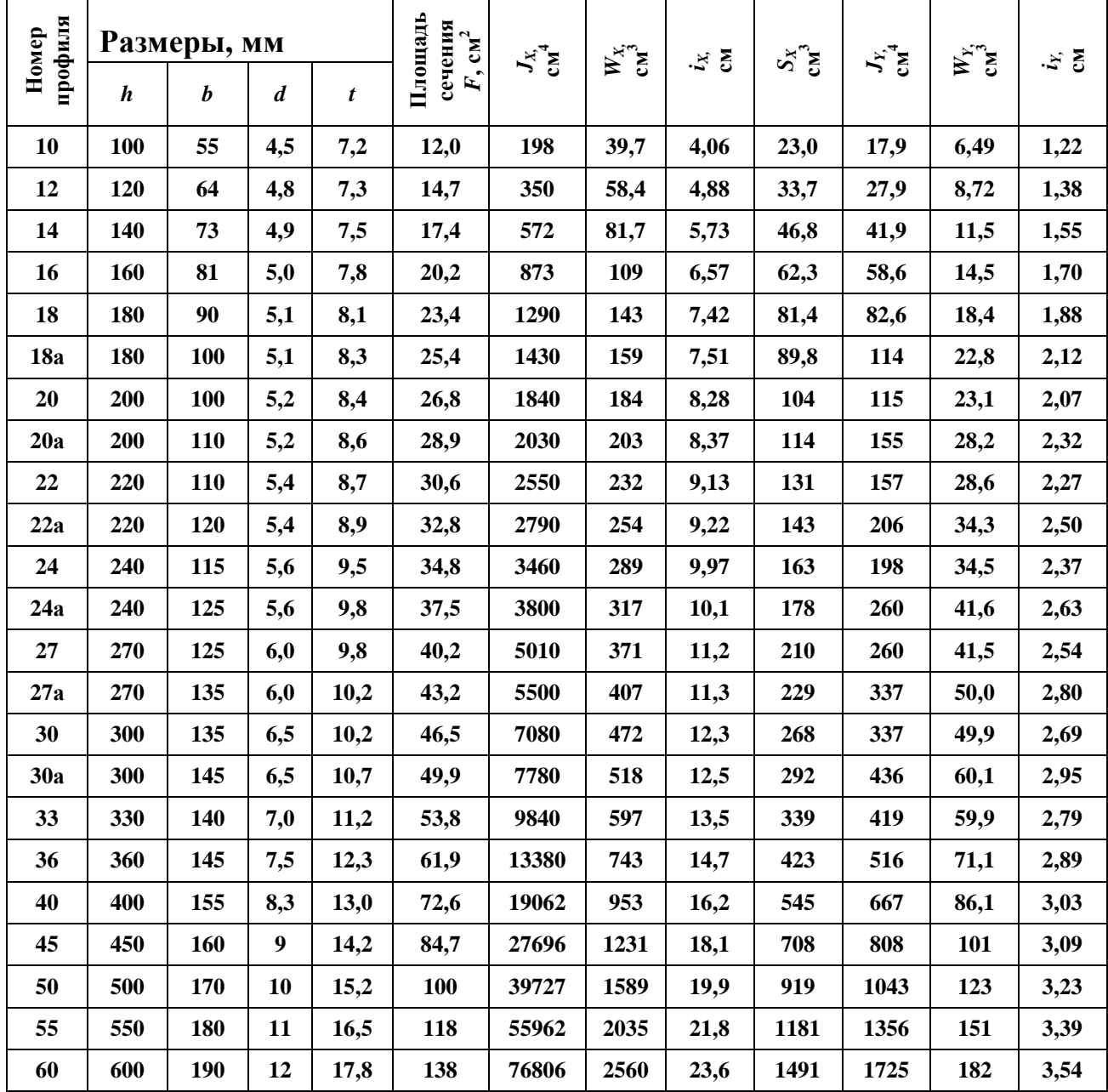

Приложение Е

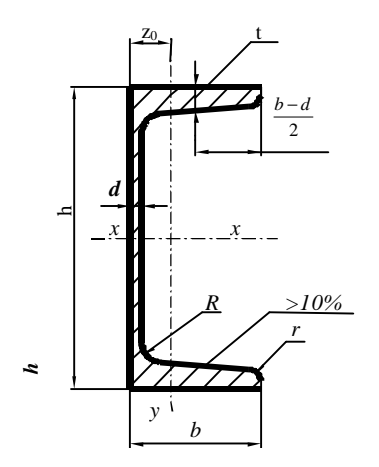

# ШВЕЛЛЕРЫ СТАЛЬНЫЕ ГОРЯЧЕКАТАННЫЕ.  $(TCY 3436 - 96)$

Пример обозначения: Швеллер 20 ДСТУ 3436 - 96

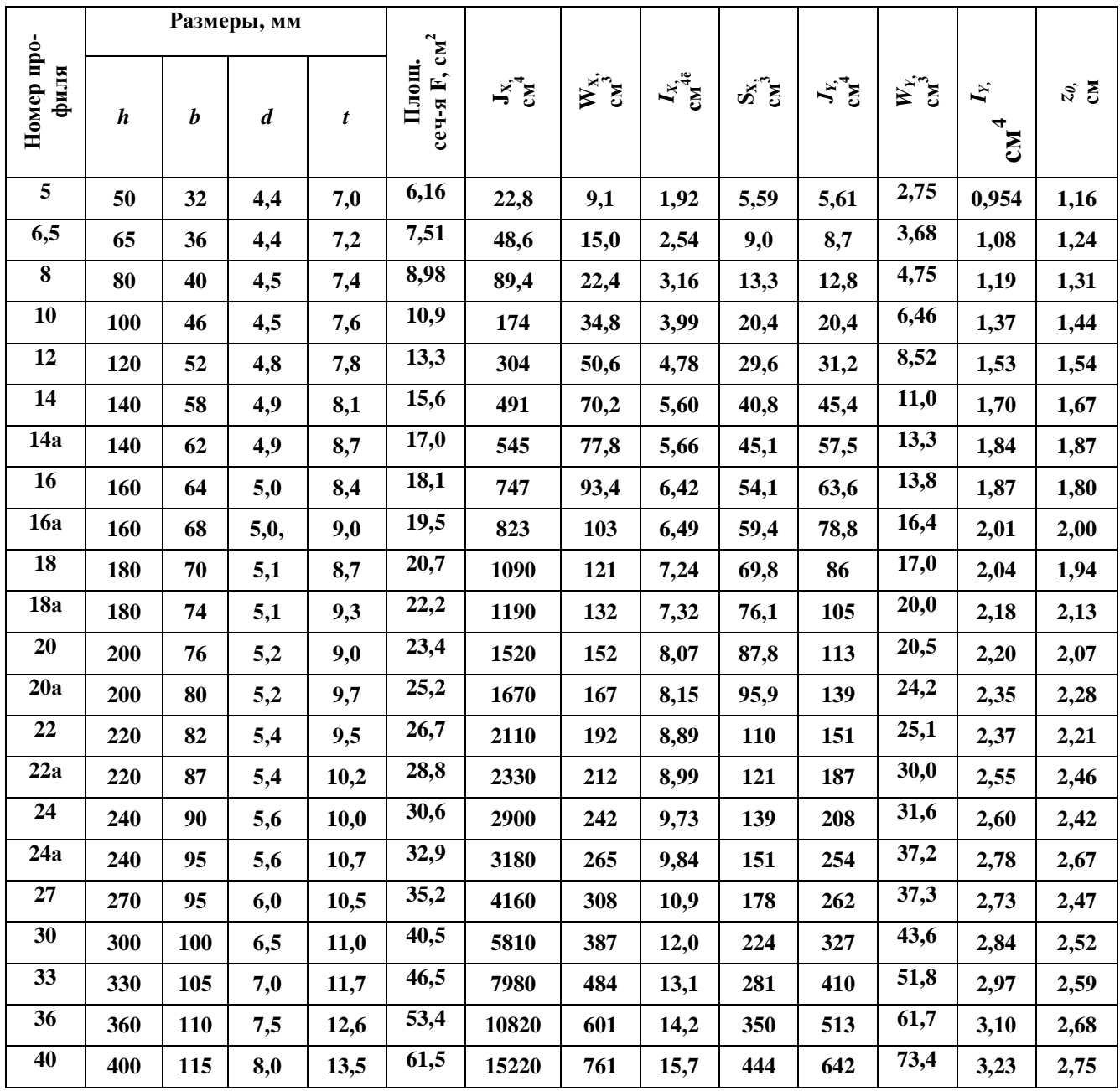

Методические указания к расчетно-графическим заданиям 4-6 по дисциплине "Сопротивление материалов"

> (для студентов всех специальностей дневной формы обучения)

Составители Николай Алексеевич Соломин , Александр Юрьевич Деньщиков

Редактор Нелли Александровна Хахина

Офсетная печать. Усл.печ.л. Уч.- изд.л. Тираж экз.

Подп.в печ. Формат 60х84/16 ,

ДГМА. 8413,г.Краматорск, ул.Шкадинова,72

−